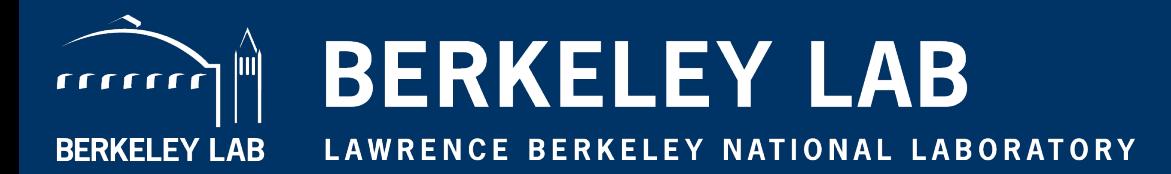

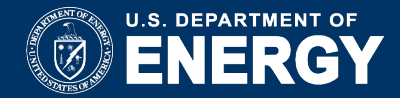

# **UPC++: An Asynchronous RMA/RPC Library for Distributed C++ Applications**

**Amir Kamil upcxx.lbl.gov pagoda@lbl.gov https://upcxx.lbl.gov/training**

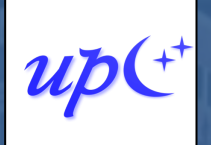

SNet-

Computational Research Division Lawrence Berkeley National Laboratory Berkeley, California, USA

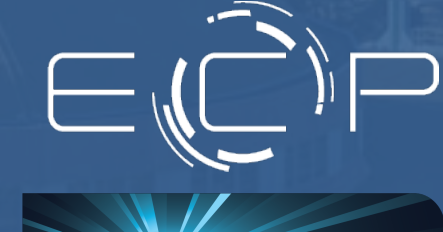

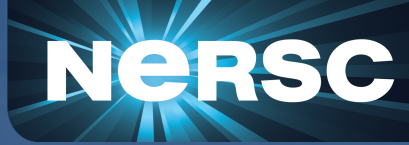

#### **Acknowledgements**

This presentation includes the efforts of the following past and present members of the Pagoda group and collaborators:

• Hadia Ahmed, John Bachan, Scott B. Baden, Dan Bonachea, Rob Egan, Max Grossman, Paul H. Hargrove, Steven Hofmeyr, Mathias Jacquelin, Amir Kamil, Erich Strohmaier, Daniel Waters, Katherine Yelick

This research was supported by the Exascale Computing Project (17-SC-20-SC), a collaborative effort of two U.S. Department of Energy organizations (Office of Science and the National Nuclear Security Administration) responsible for the planning and preparation of a capable exascale ecosystem, including software, applications, hardware, advanced system engineering and early testbed platforms, in support of the nation's exascale computing imperative.

This research used resources of the National Energy Research Scientific Computing Center (NERSC), a U.S. Department of Energy Office of Science User Facility operated under Contract No. DE-AC02-05CH11231.

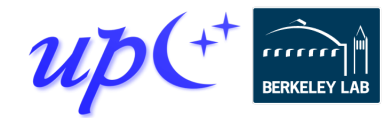

## **Some motivating applications**

PGAS well-suited to applications that use irregular data structures

- Sparse matrix methods
- Adaptive mesh refinement
- Graph problems, distributed hash tables

#### Processes may send different amounts of information to other processes

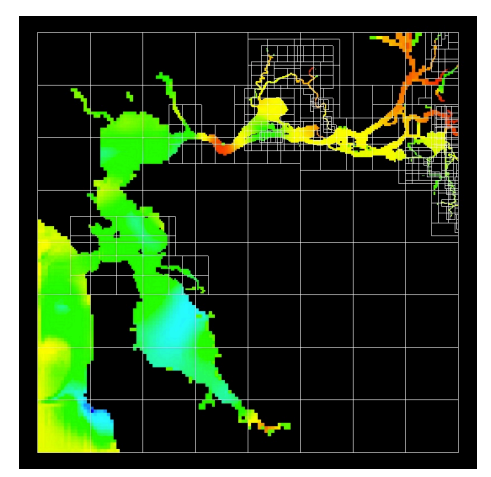

#### **http://tinyurl.com/yxqarenl**

The amount can be data dependent, dynamic

**Courtesy of Jim Demmel**

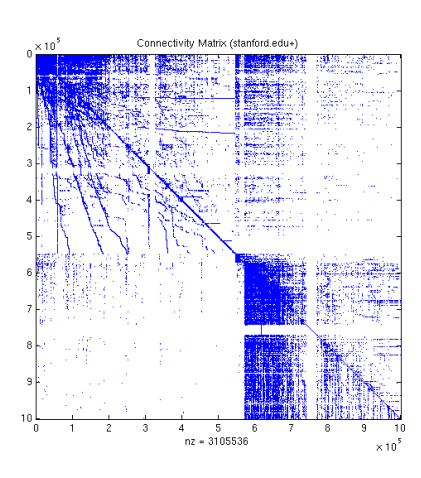

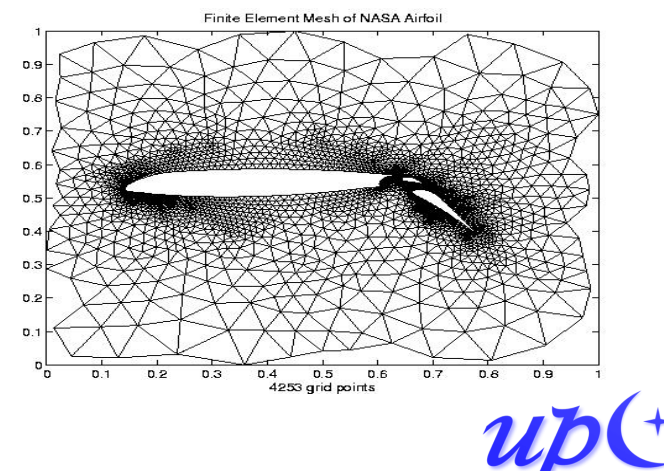

## **The impact of fine-grained communication**

The first exascale systems will appear soon

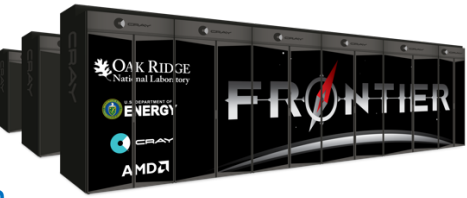

• In the USA: **Frontier** (2021) <https://tinyurl.com/y2ptx3th>

Some apps employ *fine-grained* communication

- Messages are short, so the overhead term dominates communication time  $\alpha + F(\beta^{-1}_{\infty}, n)$
- They are latency-limited, and latency is only improving slowly

Memory per core is dropping, an effect that can force more frequent fine-grained communication

We need to reduce communication costs

- **Asynchronous communication and execution are critical**
- But we also need to keep overhead costs to a minimum

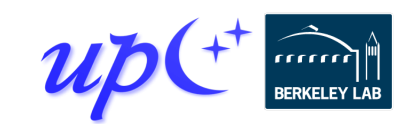

## **Reducing communication overhead**

What if we could let each process directly access one another's memory via a global pointer?

- We don't need to match sends to receives
- We don't need to guarantee message ordering
- There are no unexpected messages
- Communication is **one-sided**
	- All metadata provided by the initiator, rather than split between sender and receiver

Looks like shared memory

Observation: modern network hardware provides the capability to directly access memory on another node: Remote Direct Memory Access (RDMA)

• Can be compiled to load/store if source and target share physical memory

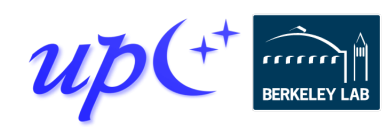

## **RMA performance: GASNet-EX vs MPI-3**

#### Three different MPI implementations

Two distinct network hardware types

On these four systems the performance of GASNet-EX meets or exceeds MPI RMA:

8-Byte RMA Operation Latency (one-at-a-time)

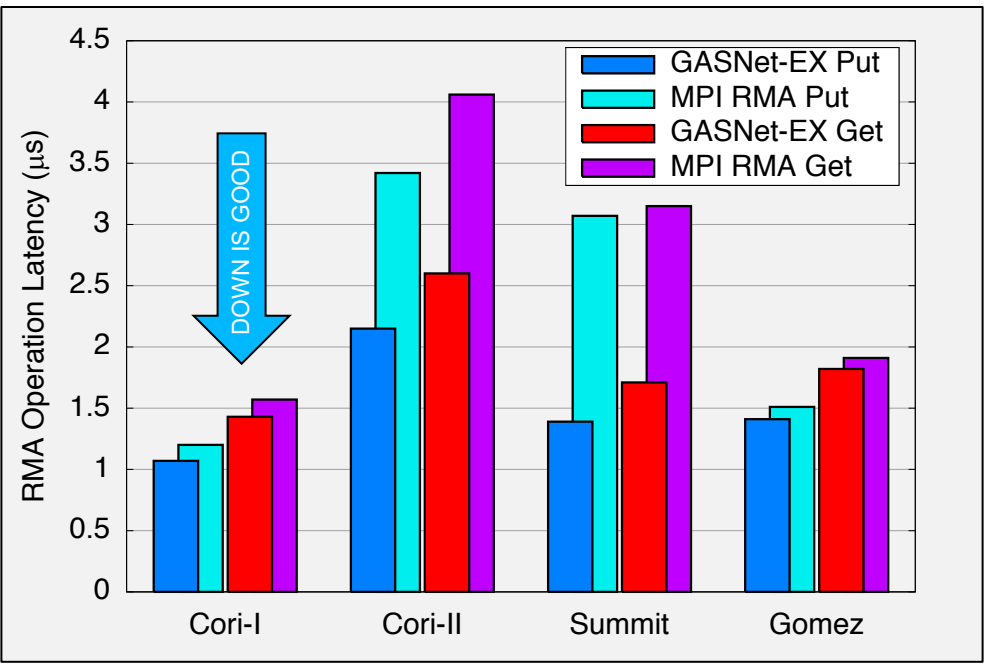

- 8-byte Put latency 6% to 55% better
- 8-byte Get latency 5% to 45% better
- Better flood bandwidth efficiency, typically saturating at ½ or  $\frac{1}{4}$  the transfer size (next slide)

GASNet-EX results from v2018.9.0 and v2019.6.0. MPI results from Intel MPI Benchmarks v2018.1. For more details see Languages and Compilers for Parallel Computing (LCPC'18). **https://doi.org/10.25344/S4QP4W** More recent results on Summit here replace the paper's results from the older Summitdev.

### **RMA performance: GASNet-EX vs MPI-3**

Uni-directional Flood Bandwidth (many-at-a-time)

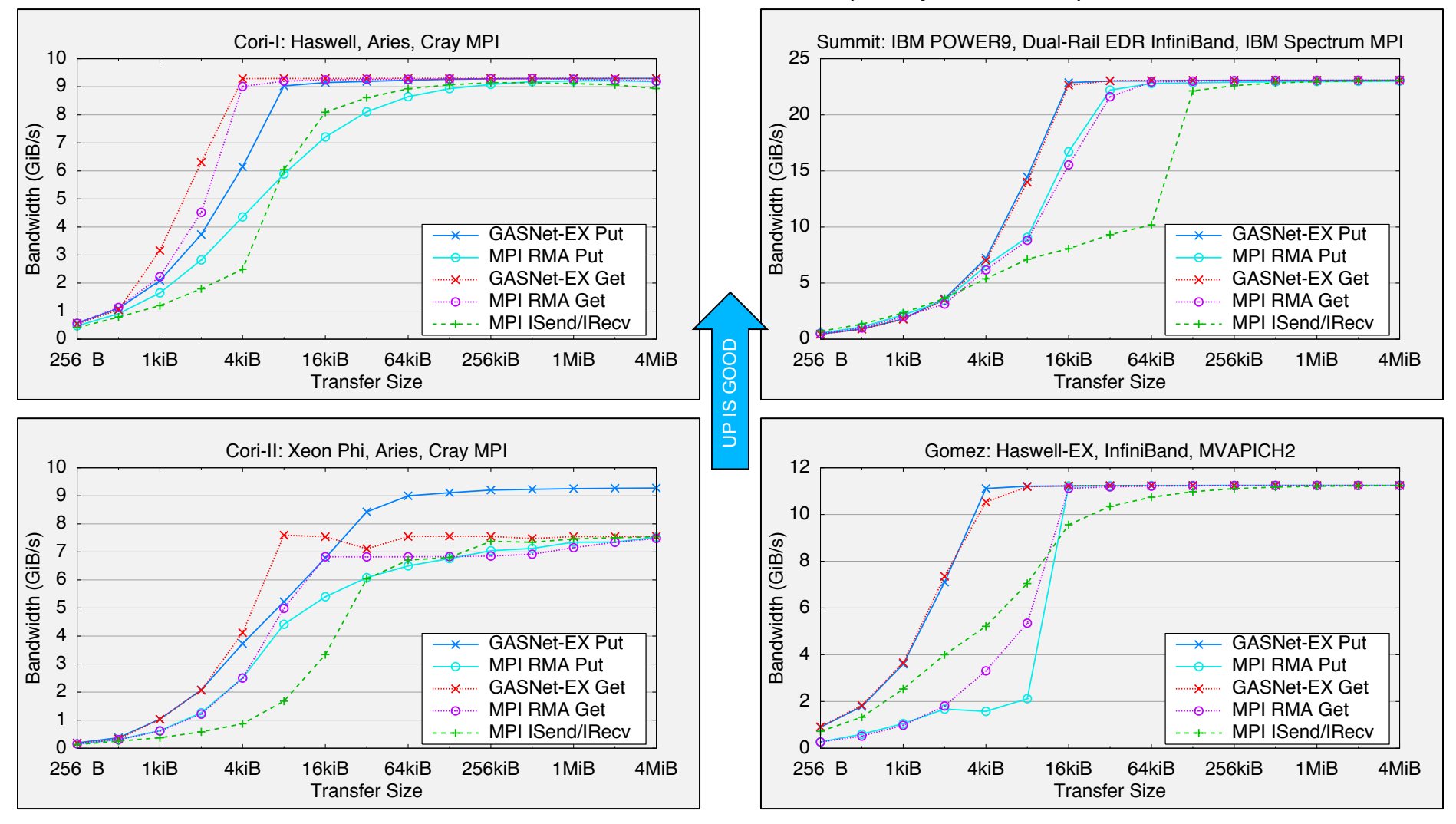

### **RMA microbenchmarks**

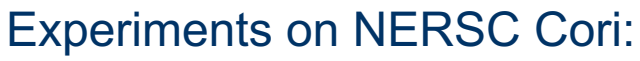

• Cray XC40 system

Two processor partitions:

- $\bullet$  Intel Haswell (2 x 16 cores per node)
- Intel KNL (1 x 68 cores per node)

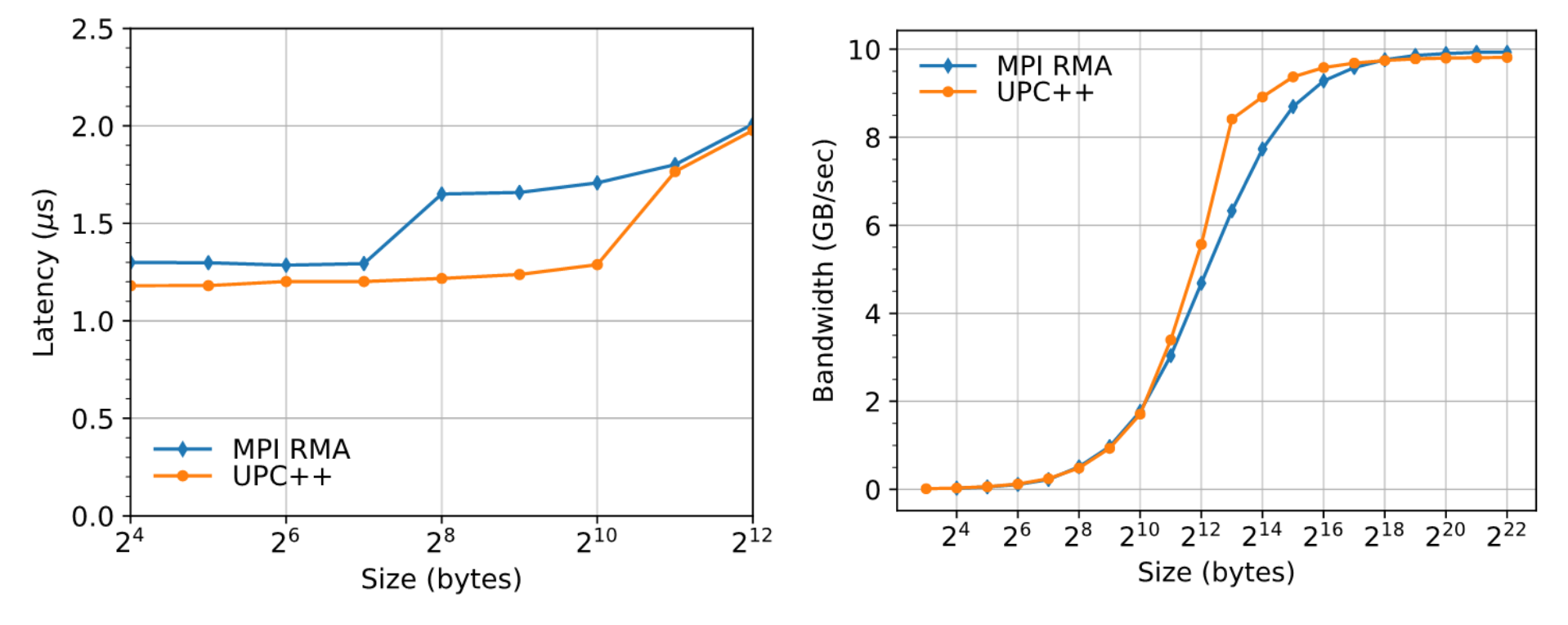

Round-trip Put Latency (lower is better) Flood Put Bandwidth (higher is better) *Data collected on Cori Haswell [\(https://doi.org/10.25344/S4V88H\)](https://doi.org/10.25344/S4V88H)*

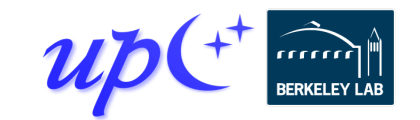

### **The PGAS model**

#### **P**artitioned **G**lobal **A**ddress **S**pace

- Support global visibility of storage, leveraging the network's RDMA capability
- Distinguish private and shared memory
- Separate synchronization from data movement

Languages that support PGAS: UPC, Titanium, Chapel, X10, Co-Array Fortran (Fortran 2008)

Libraries that support PGAS: Habanero UPC++, OpenSHMEM, Co-Array C++, Global Arrays, DASH, MPI-RMA

This presentation is about UPC++, a C++ library developed at Lawrence Berkeley National Laboratory

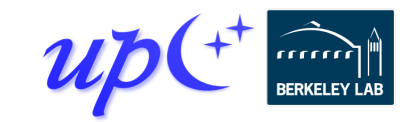

### **Execution model: SPMD**

Like MPI, UPC++ uses a SPMD model of execution, where a fixed number of processes run the same program

int main() { upcxx::init(); cout << "Hello from " << upcxx::rank\_me() << endl; upcxx::barrier(); if (upcxx::rank\_me() == 0) cout << "Done." << endl; upcxx::finalize();

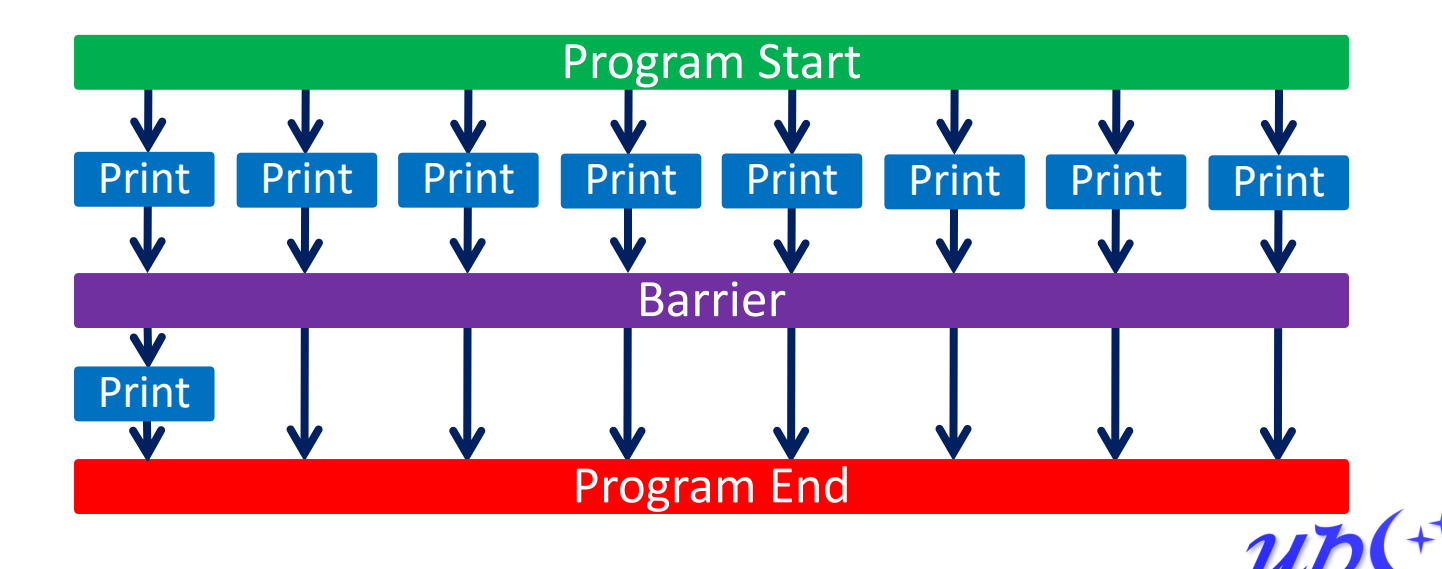

}<br>}

#### **A Partitioned Global Address Space**

#### Global Address Space

- Processes may read and write *shared segments* of memory
- Global address space = union of all the shared segments

#### **Partitioned**

- *Global pointers* to objects in shared memory have an affinity to a particular process
- Explicitly managed by the programmer to optimize for locality
- In conventional shared memory, pointers do not encode affinity

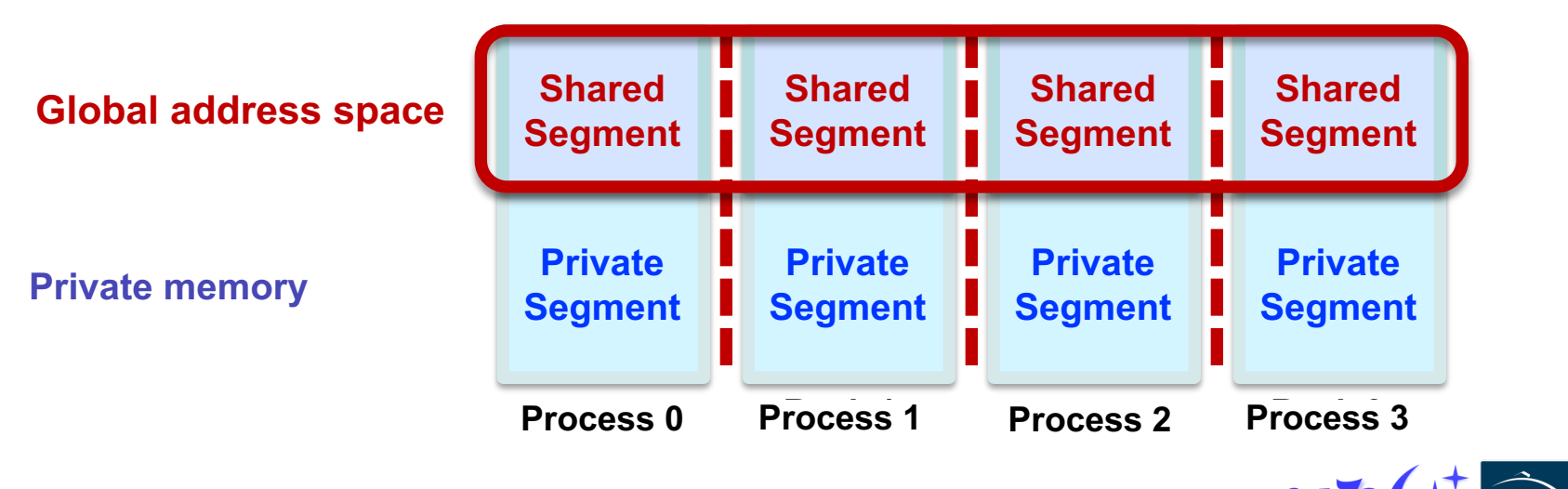

### **Global vs. raw pointers**

We can create data structures with embedded global pointers

Raw C++ pointers can be used on a process to refer to objects in the global address space that have affinity to that process

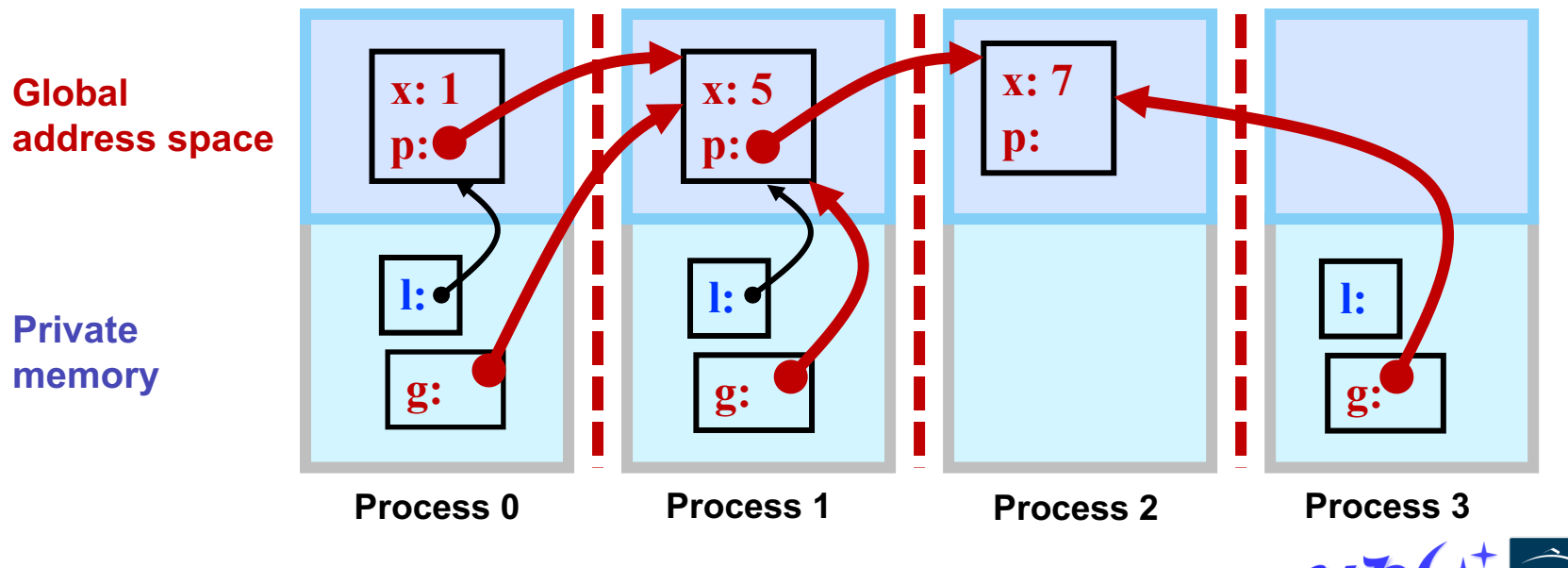

### **What is a global pointer?**

A global pointer carries both an address and the affinity for the data

Parameterized by the type of object it points to, as with a C++ (raw) pointer: e.g. global\_ptr<double>

The affinity identifies the process that created the object

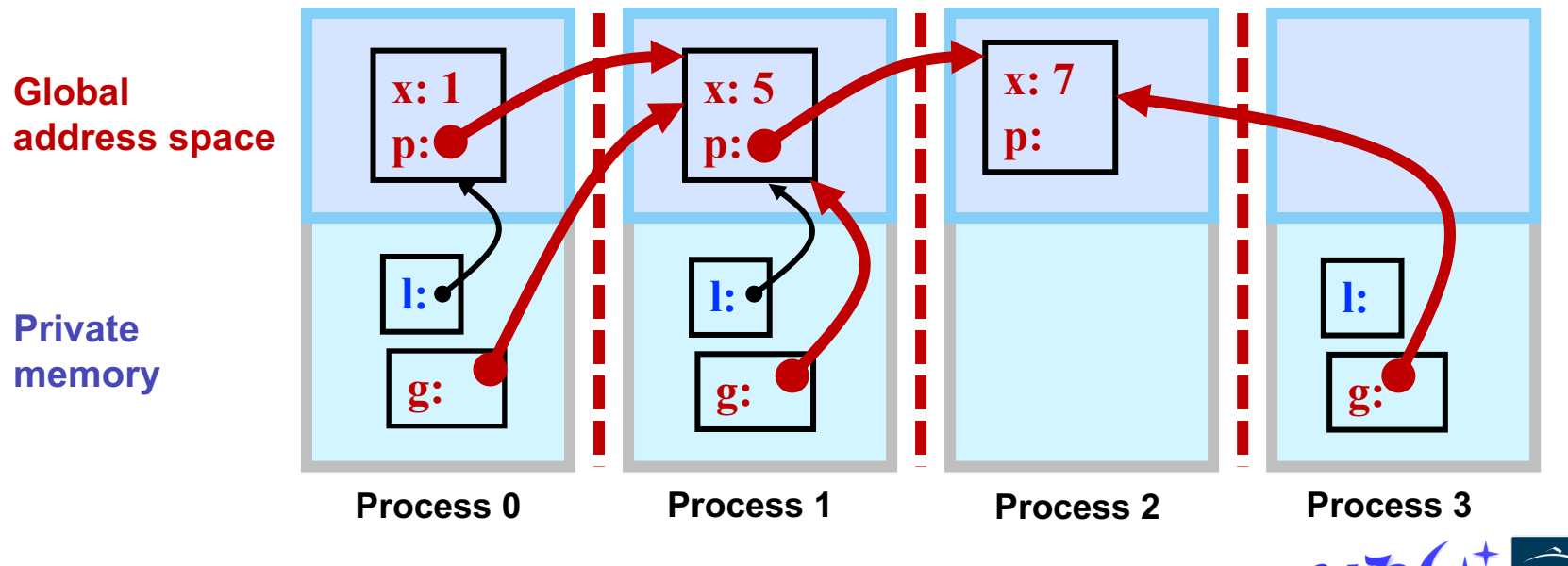

## **How does UPC++ deliver the PGAS model?**

#### A "Compiler-Free," library approach

• UPC++ leverages C++ standards, needs only a standard C++ compiler

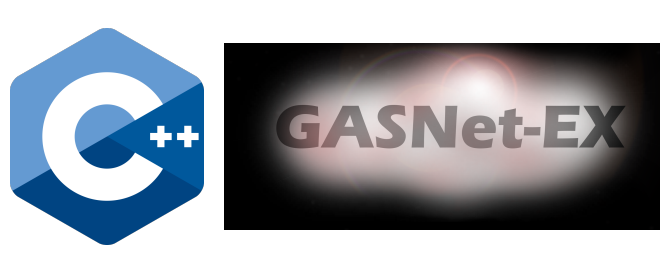

Relies on GASNet-EX for low-overhead communication

- Efficiently utilizes the network, whatever that network may be, including any special-purpose offload support
- Active messages efficiently support Remote Procedure Calls (RPCs), which are expensive to implement in other models
- Enables portability (laptops to supercomputers)

#### Designed to allow interoperation with existing programming systems

- Same process model as MPI, enabling hybrid applications
- OpenMP and CUDA can be mixed with UPC++ in the same way as MPI+X

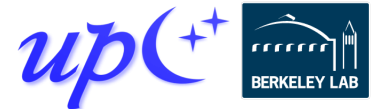

### **What does UPC++ offer?**

#### Asynchronous behavior based on futures/promises

- **RMA**: Low overhead, zero-copy, one-sided communication. Get/put to a remote location in another address space
- **RPC: Remote Procedure Call**: move computation to the data

Design principles encourage performant program design

- All communication is syntactically explicit
- All communication is asynchronous: futures and promises
- Scalable data structures that avoid unnecessary replication

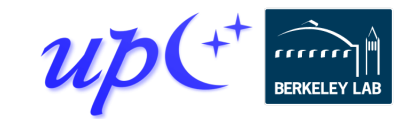

#### **Asynchronous communication**

#### By default, all communication operations are split-phased

- **Initiate** operation
- **Wait** for completion A future holds a value and a state: ready/not-ready

```
global ptr<int> gptr1 = \ldots;
future<int> f1 = rget(gptr1); 
// unrelated work...
int t1 = f1.wait();
```

```
Wait returns the result 
when the rget completes
```
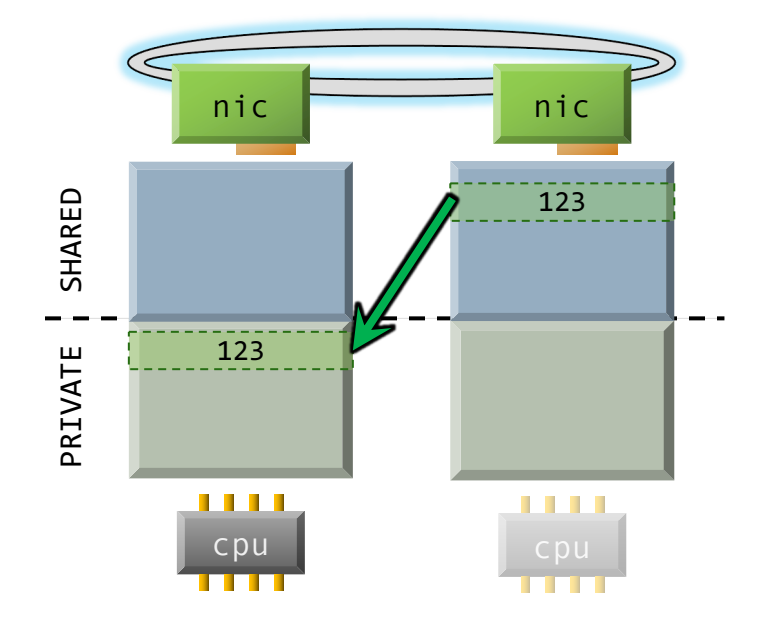

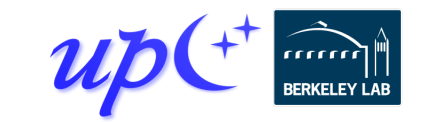

### **Remote procedure call**

Execute a function on another process, sending arguments and returning an optional result

- 1. Initiator injects the RPC to the *target* process
- 2. Target process executes fn(arg1, arg2) at some later time determined at the target
- 3. Result becomes available to the initiator via the future

Many RPCs can be active simultaneously, hiding latency

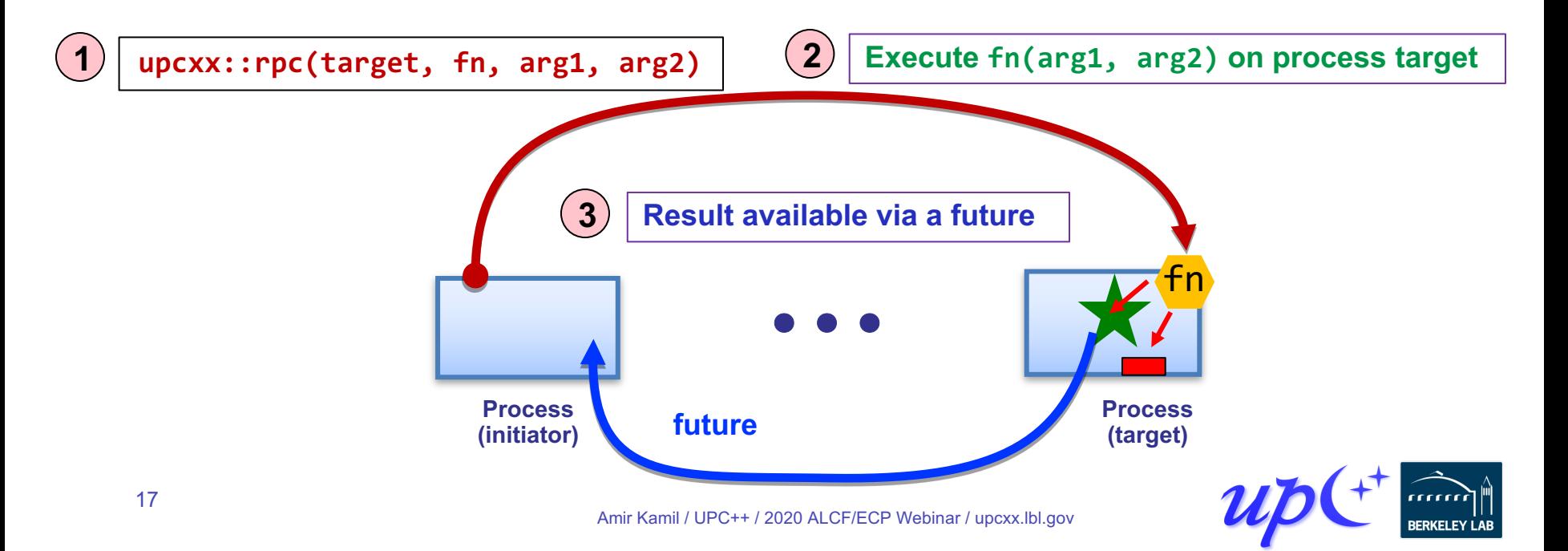

### **Example: Hello world**

#include <iostream> #include <upcxx/upcxx.hpp> using namespace std;

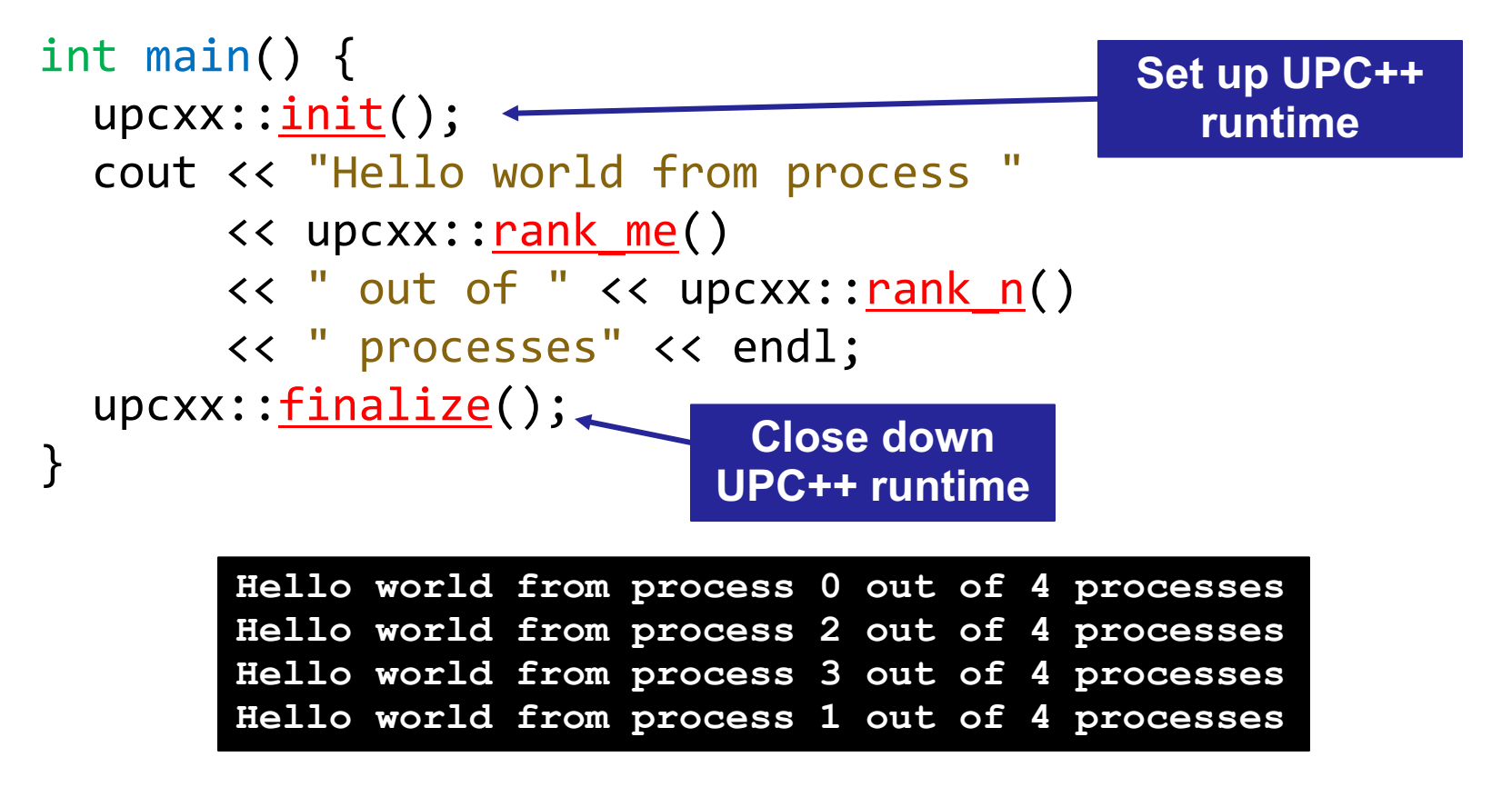

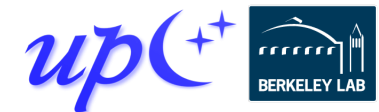

### **Using UPC++ at DOE Centers**

#### ALCF's Theta

**\$ module use /projects/CSC250STPM17/modulefiles**

**\$ module load upcxx**

NERSC's Cori

**\$ module load upcxx**

OLCF's Summit

- **\$ module use \$WORLDWORK/csc296/summit/modulefiles**
- **\$ module load upcxx**

More info and examples for all three centers are available from **[upcxx.lbl.gov/wiki/docs/site-docs](https://upcxx.lbl.gov/wiki/docs/site-docs)**

Works on laptops, workstations and clusters too.

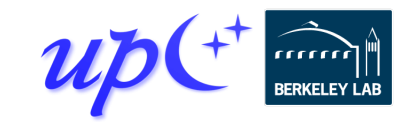

## **Compiling and running a UPC++ program**

UPC++ provides tools for ease-of-use

Compiler wrapper:

**\$ upcxx -g hello-world.cpp -o hello-world.exe**

- Invokes a normal backend C++ compiler with the appropriate arguments (such as **–I**, **-L**, **-l**).
- We also provide other mechanisms for compiling (upcxx-meta, CMake package).

Launch wrapper:

- **\$ upcxx-run -np 4 ./hello-world.exe**
	- Arguments similar to other familiar tools
	- We also support launch using platform-specific tools, such as **srun**, **jsrun** and **aprun**.

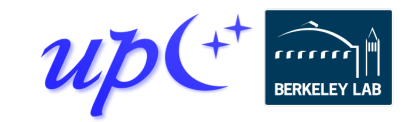

### **Remote Procedure Calls (RPC)**

Let's say that process 0 performs this RPC

int area(int  $a$ , int  $b$ ) { return  $a * b$ ; }

int rect\_area =  $rpc(p, area, a, b) \cdot wait()$ ;

The target process *p* will execute the handler function area() at some later time determined at the target

The result will be returned to process 0

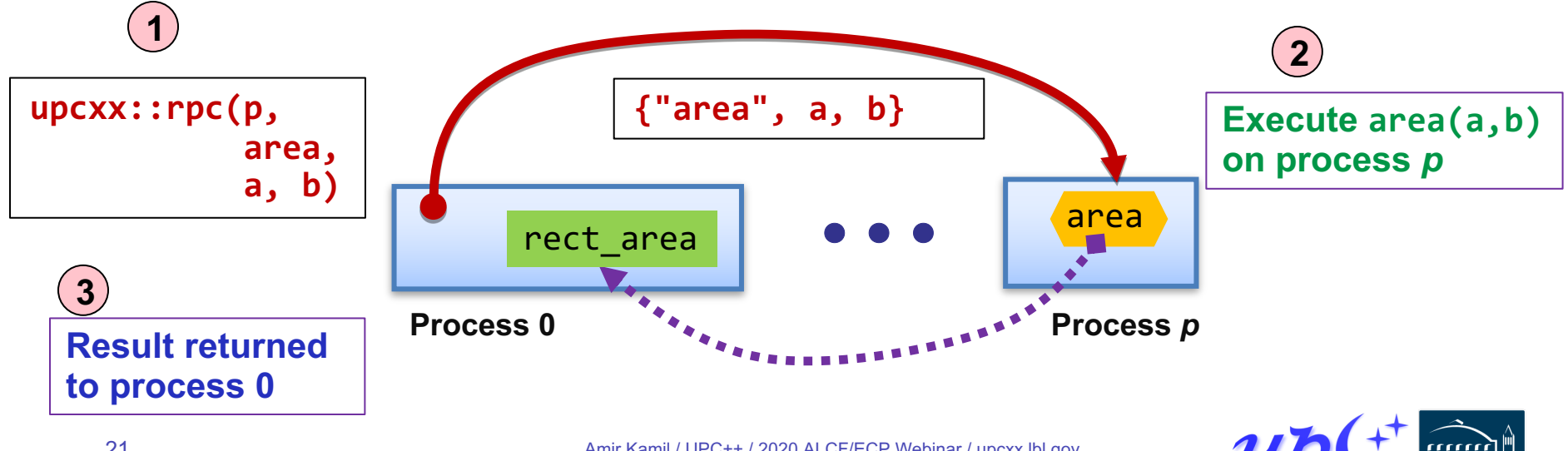

## **Hello world with RPC (synchronous)**

#### We can rewrite hello world by having each process launch an RPC to process 0

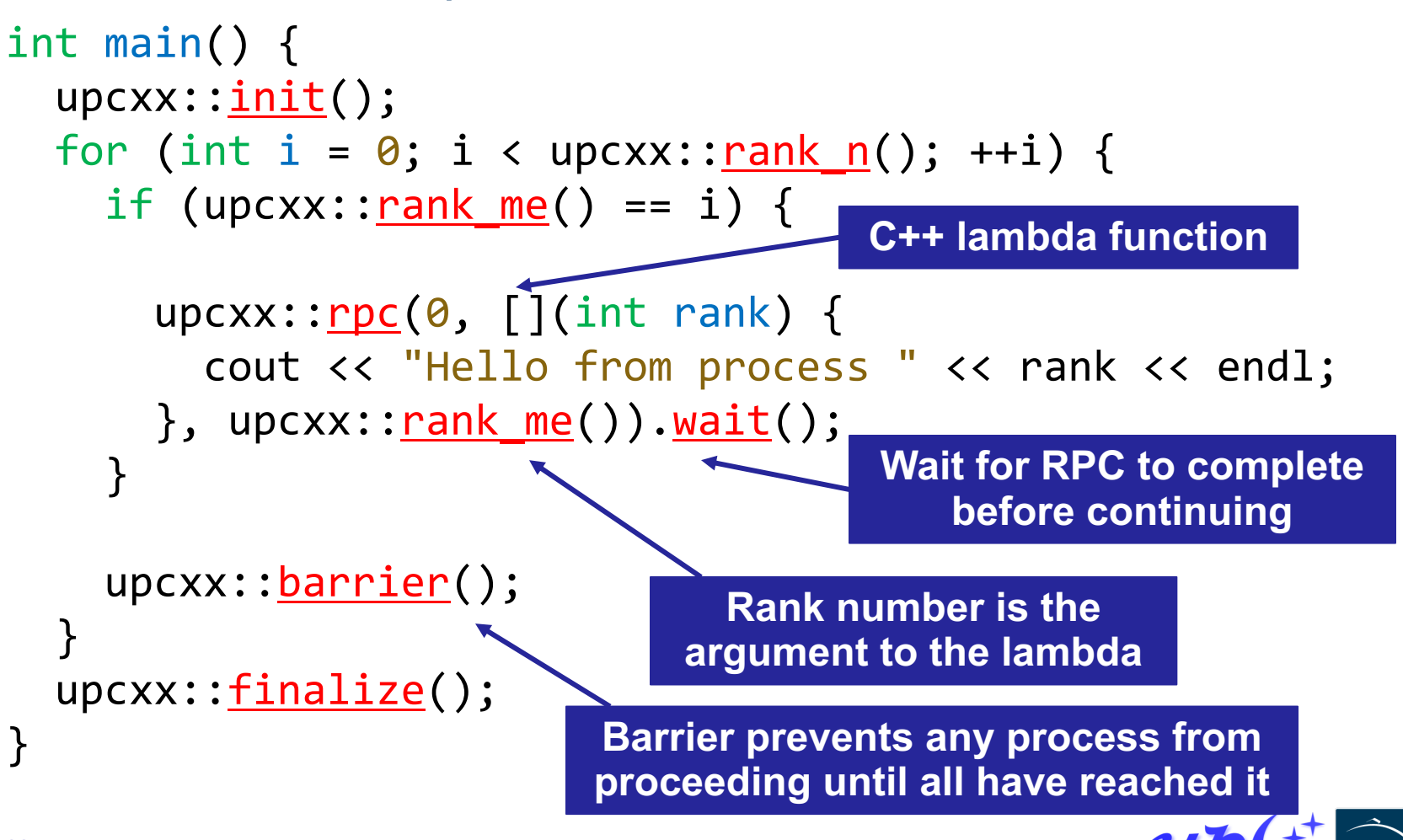

#### **Futures**

RPC returns a *future* object, which represents a computation that may or may not be complete

Calling  $wait()$  on a future causes the current process to wait until the future is ready

upcxx:: future<> fut =  $upcxx::\underline{rpc}(0, [](int rank) { )}$ cout << "Hello from process << rank << endl; }, upcxx::<u>rank\_me</u>()); **but still tracks readiness**

fut.wait();

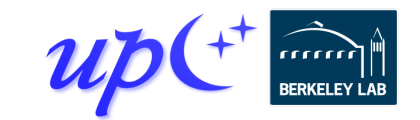

**Empty future type that does not hold a value,** 

### **What is a future?**

A future is a handle to an asynchronous operation, which holds:

- The status of the operation
- The results (zero or more values) of the completed operation

The future is not the result itself, but a proxy for it

The <u>wait</u>() method blocks until a future is ready and returns the result

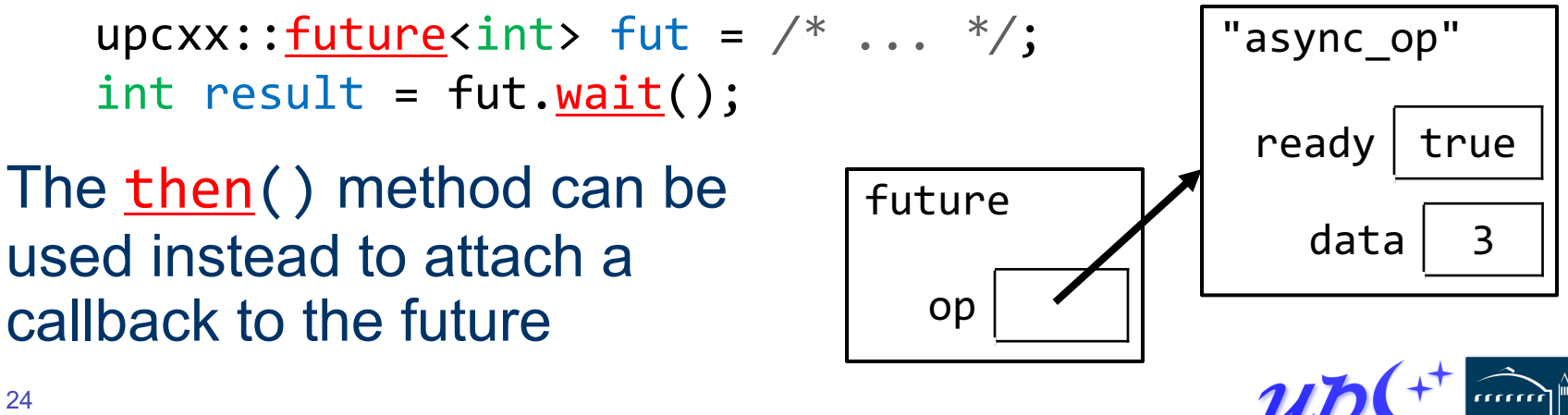

## **Overlapping communication**

Rather than waiting on each RPC to complete, we can launch every RPC and then wait for each to complete

```
vector<upcxx:: future<int>> results;
for (int i = \theta; i < upcxx::\frac{\text{rank}}{\text{max}} n(); ++i) {
  upcxx::future<int> fut = upcxx::\text{rpc}(i, []() {
    return upcxx:: rank me();
  }));
  results.push_back(fut);
}
for (auto fut : results) {
  cout << fut.wait() << endl;
}
```
We'll see better ways to wait on groups of asynchronous operations later

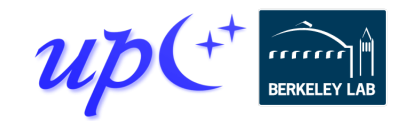

## **1D 3-point Jacobi in UPC++**

Iterative algorithm that updates each grid cell as a function of its old value and those of its immediate neighbors

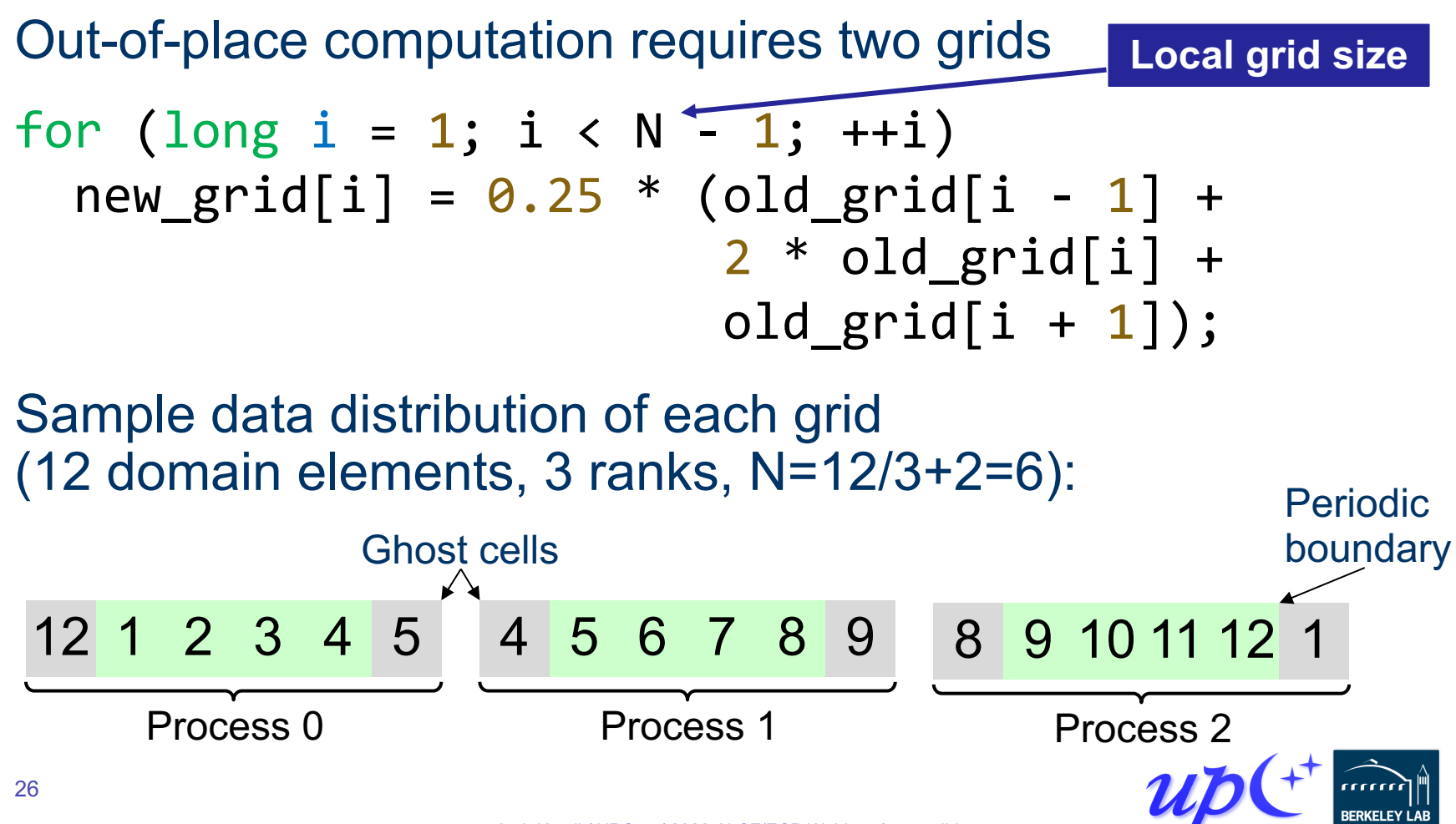

### **Jacobi boundary exchange (version 1)**

RPCs can refer to static variables, so we use them to keep track of the grids

```
double *old_grid, *new_grid;
double get_cell(long i) {
  return old grid[i];
}
...
```
double val =  $rpc(right, get_cell, 1).wait();$ </u>

\* We will generally elide the upcxx:: qualifier from here on out.

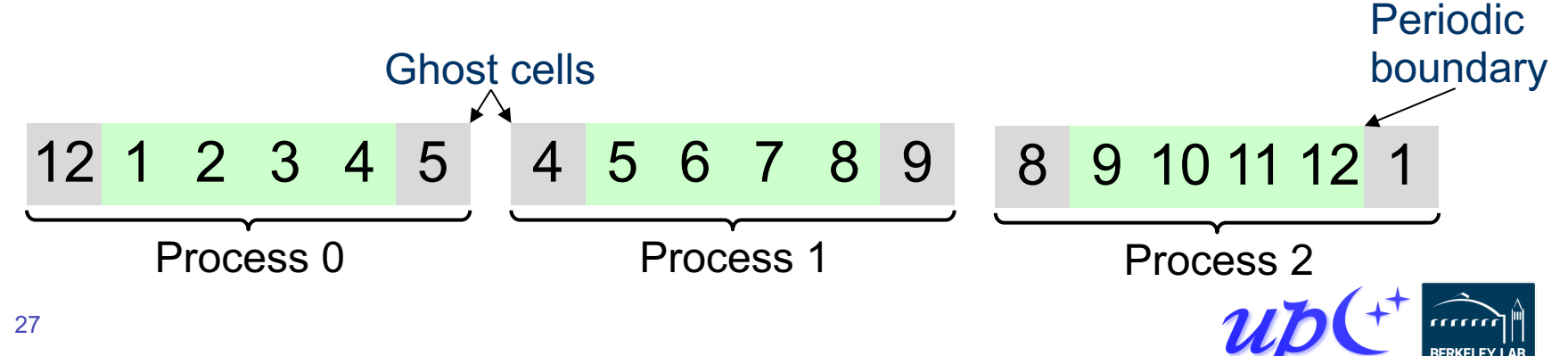

## **Jacobi computation (version 1)**

#### We can use RPC to communicate boundary cells

 $future$ <double> left\_ghost =  $rpc$ (left, get\_cell, N-2);  $future$ <double> right\_ghost =  $rpc$ (right, get\_cell, 1);

```
for (long i = 2; i < N - 2; +i)
  new grid[i] = 0.25 *
    \text{(old\_grid[i-1] + 2*old\_grid[i] + old\_grid[i+1])};
```
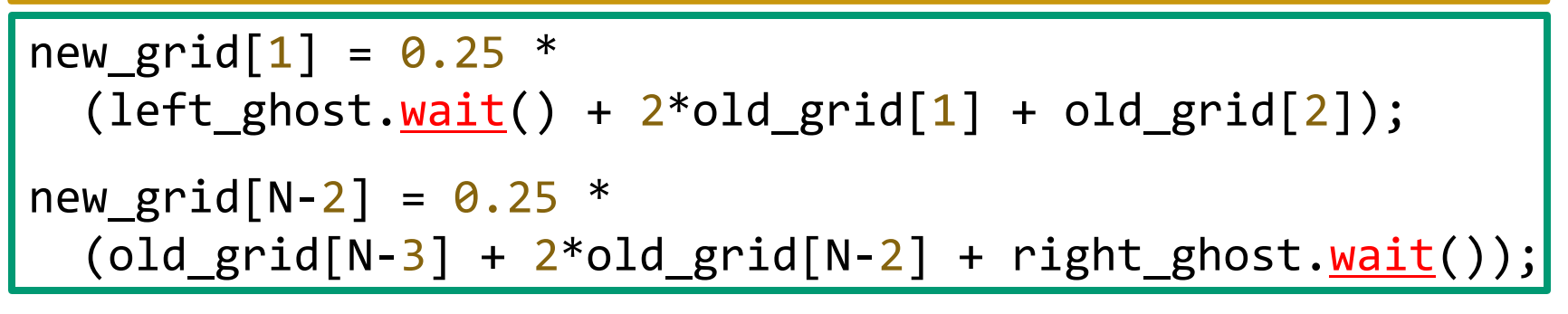

std::swap(old\_grid, new\_grid);

$$
\begin{array}{|c|c|c|c|c|c|} \hline 4 & 5 & 6 & 7 & 8 & 9 \\ \hline \end{array}
$$

Process 1

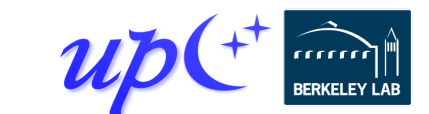

#### **Race conditions**

Since processes are unsynchronized, it is possible that a process can move on to later iterations while its neighbors are still on previous ones

• One-sided communication decouples data movement from synchronization for better performance

A *straggler* in iteration *i* could obtain data from a neighbor that is computing iteration  $i + 2$ , resulting in incorrect values

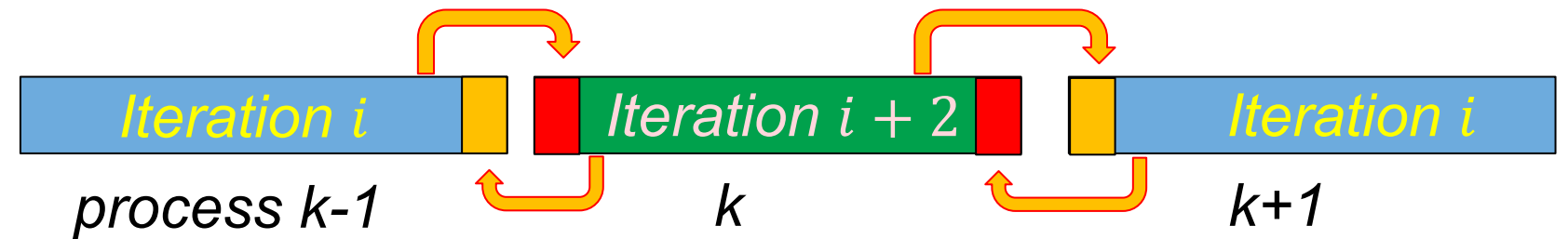

This behavior is unpredictable and may not be observed in testing

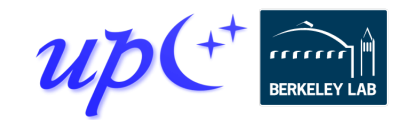

#### **Naïve solution: barriers**

Barriers at the end of each iteration provide sufficient synchronization

 $future$ <double> left\_ghost =  $rpc$ (left, get\_cell, N-2);  $future$ <double> right\_ghost =  $rpc(right, get_cell, 1)$ ;

for (long i = 2; i < N - 2; ++i) */\* ... \*/*; new\_grid[1] = 0.25 \* (left\_ghost.wait() + 2\*old\_grid[1] + old\_grid[2]); new\_grid[N-2] = 0.25 \* (old\_grid[N-3] + 2\*old\_grid[N-2] + right\_ghost.wait()); barrier();

std::swap(old\_grid, new\_grid); barrier();

**Barriers around the swap ensure that incoming RPCs in both this iteration and the next one use the correct grids**

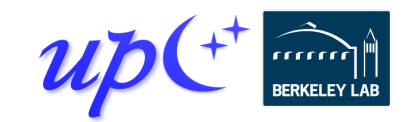

## **One-sided put and get (RMA)**

UPC++ provides APIs for one-sided puts and gets

Implemented using network RDMA if available – most efficient way to move large payloads

• Scalar put and get:

 $global$  ptr<int> remote =  $/* ... *$ ;  $future<sub>></sub>int> futu<sub>1</sub> = rget(remote);$ int result =  $fut1.\text{wait}()$ ;  $future\leftrightarrow fut2 = \underline{rput}(42,$  remote); fut2.wait();

• Vector put and get:

int \*local = */\* ... \*/*;  $futures$   $($   $futures = **rget**($   $remote, local, count);$ fut3.wait();  $future \leftrightarrow fut4 = \text{rput} (local, remote, count);$ fut4. $wait()$ ;

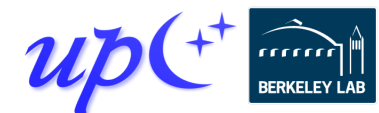

## **Jacobi with ghost cells**

Each process maintains *ghost cells* for data from neighboring processes

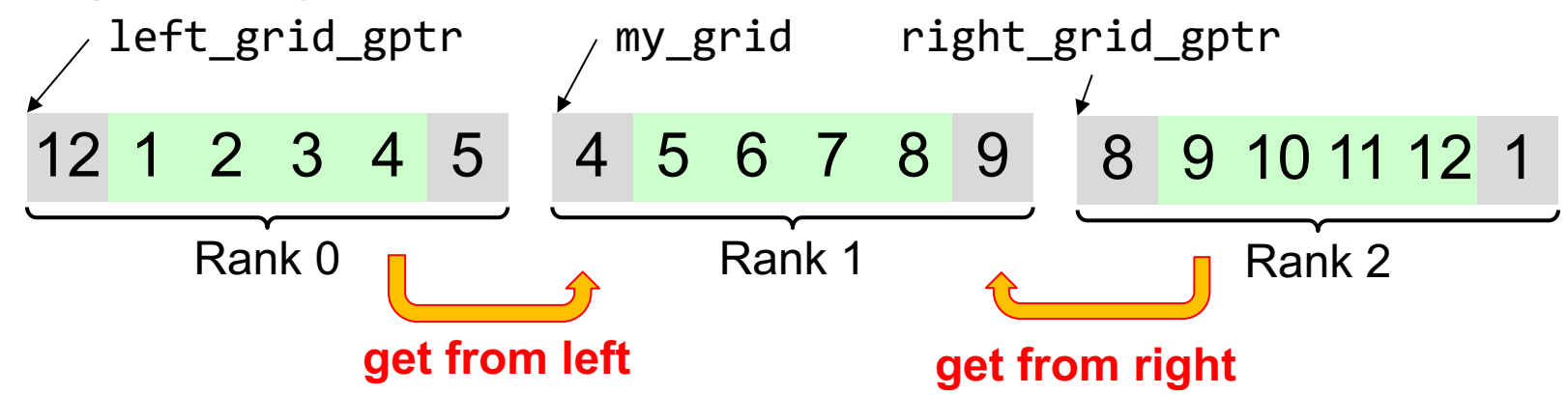

Assuming we have *global pointers* to our neighbor grids, we can do a one-sided put or get to communicate the ghost data:

```
double *my_grid;
global ptr<double> left grid gptr, right grid gptr;
my grid[0] = rget(left grid gptr + N - 2).wait();
my grid[N-1] = rget(right grid gptr + 1).wait();
```
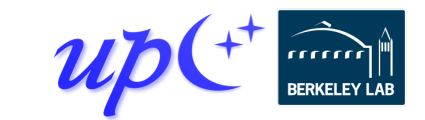

## **Storage management**

Memory must be allocated in the shared segment in order to be accessible through RMA

global ptr<double> old\_grid\_gptr, new\_grid\_gptr;

```
...
old_grid_gptr = new array<double>(N);
new\_grid\_gptr = new array<double>(N);
```
These are not collective calls - each process allocates its own memory, and there is no synchronization

• Explicit synchronization may be required before retrieving another process's pointers with an RPC

UPC++ does not maintain a symmetric heap

• The pointers must be communicated to other processes before they can access the data

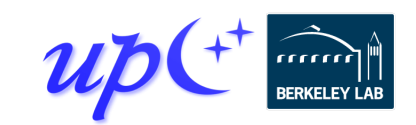

## **Downcasting global pointers**

If a process has direct load/store access to the memory referenced by a global pointer, it can *downcast* the global pointer into a raw pointer with  $local()$ 

```
global ptr<double> old_grid_gptr, new_grid_gptr;
double *old_grid, *new_grid;
void make_grids(size_t N) {
  old_grid_gptr = new array<double>(N);
  new\_grid\_gptr = new array<double>(N);old grid = old grid gptr.local();
  new grid = new grid_gptr.local();
}
                                              Can be accessed 
                                                 by an RPC
```
Later, we will see how downcasting can be used with processes that share physical memory

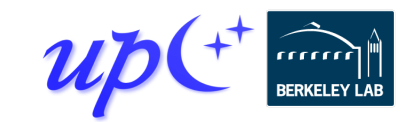

### **Jacobi RMA with gets**

Each process obtains boundary data from its neighbors with rget()

```
future > left_get = rget(left_o1d_grid + N - 2,old_grid, 1);
future \leftrightarrow right get = rget(right_old_grid + 1,old grid + N - 1, 1);
for (long i = 2; i < N - 2; +i)
 /* ... */;
left_get.<u>wait</u>();
new grid[1] = 0.25 *
  \text{(old\_grid[0] + 2*old\_grid[1] + old\_grid[2])};right get.wait();
new grid[N-2] = 0.25 *
  (old grid[N-3] + 2*old grid[N-2] + old grid[N-1]);
```
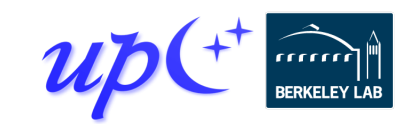

#### **Callbacks**

The **then()** method attaches a callback to a future

• The callback will be invoked after the future is ready, with the future's values as its arguments

future<> left\_update = rget(left\_old\_grid + N - 2, old\_grid, 1) .then([]() { new\_grid[1] = 0.25 \* (old\_grid[0] + 2\*old\_grid[1] + old\_grid[2]); }); future<> right\_update = rget(right\_old\_grid + N - 2) .then([](double value) { new\_grid[N-2] = 0.25 \* (old\_grid[N-3] + 2\*old\_grid[N-2] + value); }); **Vector get does not produce a value Scalar get produces a value**

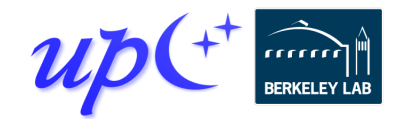
# **Chaining callbacks**

Callbacks can be chained through calls to then()

```
global ptr<int> source = /* ... *;
global ptr<double> target = /* ... */;
future<sub>></sub>int> futu<sub>2</sub> fut1 = rget(source);future<double> fut2 = fut1.\underline{then}([](int value)return std::log(value);
});
future\langle \rangle fut3 =
  fut2.then([target](double value) {
     return rput(value, target);
  });
fut3.wait();
                                                              rget
                                                    then({log(value)})
                                           then({rput(value,target)})
```
This code retrieves an integer from a remote location, computes its log, and then sends it to a different remote location

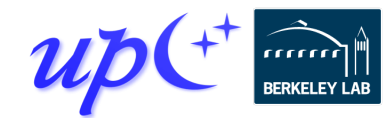

# **Conjoining futures**

Multiple futures can be *conjoined* with when all() into a single future that encompasses all their results

Can be used to specify multiple dependencies for a callback

 $global$  ptr<int> source1 =  $/*$  ...  $*/$ ;  $global$  ptr<double> source2 =  $/*$  ...  $*/;$  $global$  ptr<double> target =  $/*$  ...  $*/$ ;  $future<sub>></sub>int>$   $future<sub>></sub>int1 =  $rget(source1)$ ;$  $future$ <double>  $fut2 = rget(source2);$  $future<sub>sin</sub>t, double> both =$ when  $all(fut1, fut2);$ future $\left\langle \right\rangle$  fut3 = both.then([target](int a, double b) { return  $rput(a * b, target);$ }); fut3. $wait()$ ;

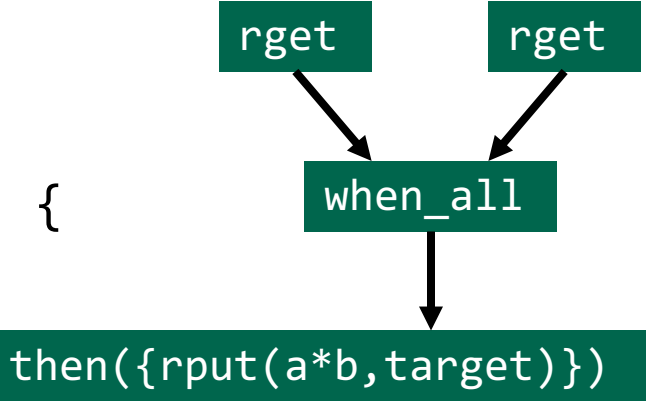

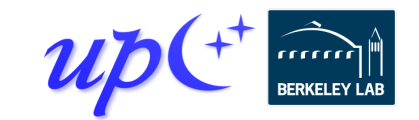

### **Jacobi RMA with puts and conjoining**

Each process sends boundary data to its neighbors with rput(), and the resulting futures are conjoined

 $future$ <> puts =  $when all$ rput(old grid[1], left old grid + N - 1),  $rput(old grid[N-2], right old grid));$ for (long  $i = 2$ ;  $i < N - 2$ ;  $+i$ ) */\* ... \*/*; puts.wait(); \* barrier();  $new\_grid[1] = 0.25$  \* (old grid $[0]$  + 2\*old grid $[1]$  + old grid $[2]$ ); new grid[N-2] =  $0.25$  \*  $\text{(old\_grid[N-3] + 2*old\_grid[N-2] + old\_grid[N-1])};$ **Ensure outgoing puts have completed Ensure incoming puts have completed**

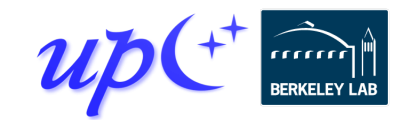

### **Distributed objects**

A *distributed object* is an object that is partitioned over a set of processes

 $dist$  object<T>(T value, team &team = world());

The processes share a universal name for the object, but each has its own local value

Similar in concept to a co-array, but with advantages

- Scalable metadata representation
- Does not require a symmetric heap
- No communication to set up or tear down
- Can be constructed over teams

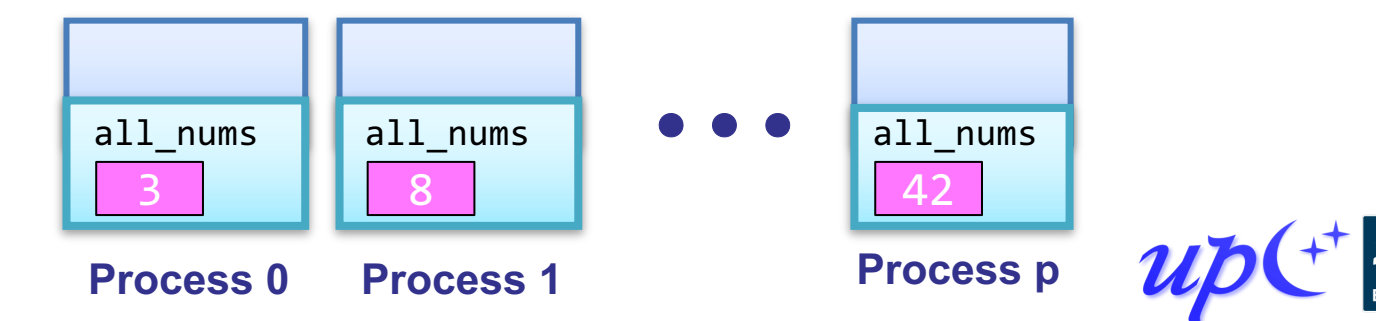

dist object<int>

all\_nums(rand());

### **Bootstrapping the communication**

Since allocation is not collective, we must arrange for each process to obtain pointers to its neighbors' grids

We can use a distributed object to do so

```
using ptr pair = std::pair<global ptr<double>,
                           global_ptr<double>>;
```

```
dist object<ptr pair> dobj({old grid gptr,
                            new grid gptr});
```

```
std:ite(rightoldgrid, rightnewgrid) =dobj.fetch(right).wait();
```
*// equivalent to the statement above: // ptr\_pair result = dobj.fetch(right).wait(); // right\_old\_grid = result.first; // right\_new\_grid = result.second;*

> **Ensures distributed objects are not destructed until all ranks have completed their fetches**

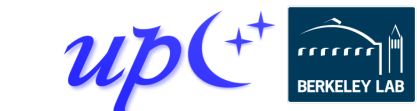

 $barrier();$ 

### **Implicit synchronization**

The future returned by <u>fetch</u>() is not readied until the distributed object has been constructed on the target, allowing its value to be read

• This allows us to avoid explicit synchronization between the creation and the **fetch()** 

using ptr\_pair = std::pair<global ptr<double>, global ptr<double>>;

dist object<ptr\_pair> dobj({old\_grid\_gptr, new grid gptr});

std::tie(right\_old\_grid, right\_new grid)

dobj.fetch(right).wait();

barrier();

**The result of fetch() is obtained after the dist\_object is constructed on the target**

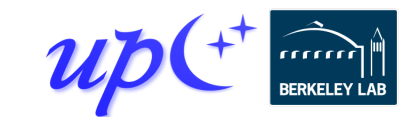

### **Distributed hash table (DHT)**

Distributed analog of std:: unordered map

- Supports insertion and lookup
- We will assume the key and value types are string
- Represented as a collection of individual unordered maps across processes
- We use RPC to move hash-table operations to the owner

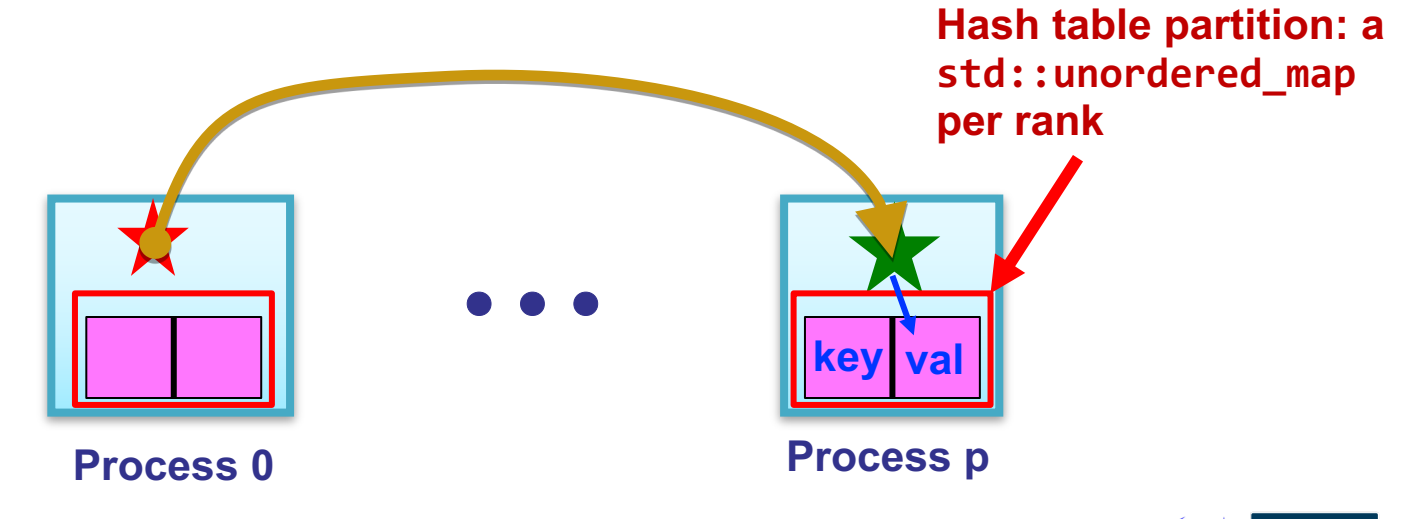

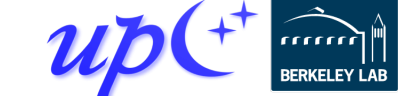

### **DHT data representation**

A distributed object represents the directory of unordered maps

class DistrMap {  $using$  dobj\_map\_t = dist object<unordered\_map<string, string>>;

*// Construct empty map* dobj\_map\_t local\_map{{}};

**Computes owner for the given key**

int get\_target\_rank(const string &key) { return std::hash<string>{}(key) % rank n(); } };

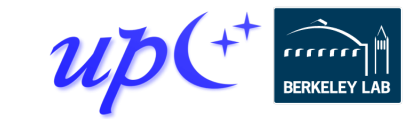

### **DHT insertion**

Insertion initiates an RPC to the owner and returns a future that represents completion of the insert

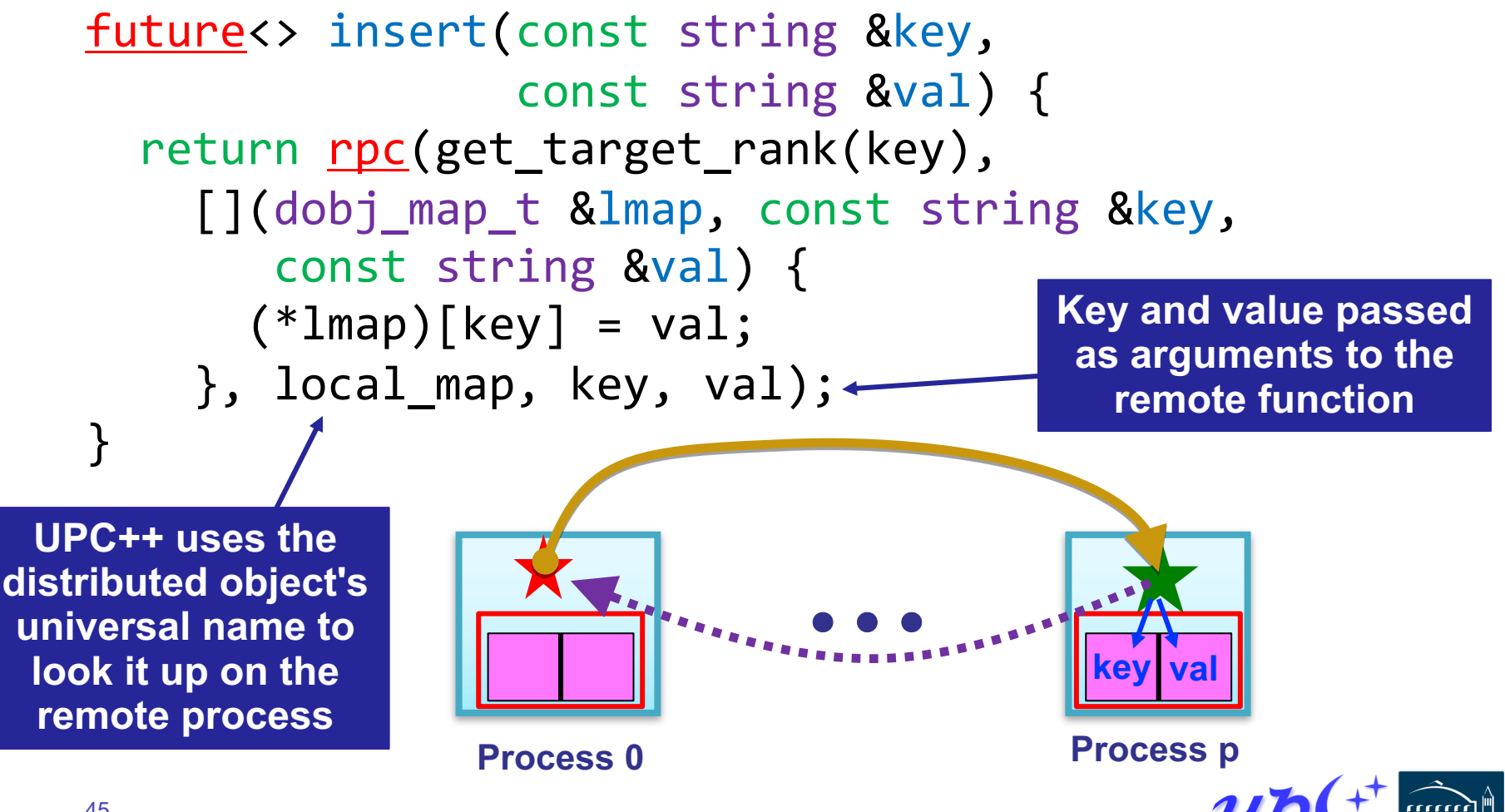

### **DHT find**

Find also uses RPC and returns a future

```
future<string> find(const string &key) {
  return rpc(get target rank(key),
    [](dobj_map_t &lmap, const string &key) {
       if (lmap->count(key) == \theta)
         return string("NOT FOUND");
       else
         return (*lmap)[key];
    }, local_map, key);
}<br>]
                                          \bullet\bullet\bullet
```
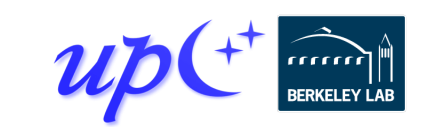

**key val**

**Process 0 Process p**

### **Optimized DHT scales well**

Excellent weak scaling up to 32K cores [IPDPS19]

• Randomly distributed keys

RPC and RMA lead to simplified and more efficient design

- Key insertion and storage allocation handled at target
- Without RPC, complex updates would require explicit synchronization and two-sided coordination

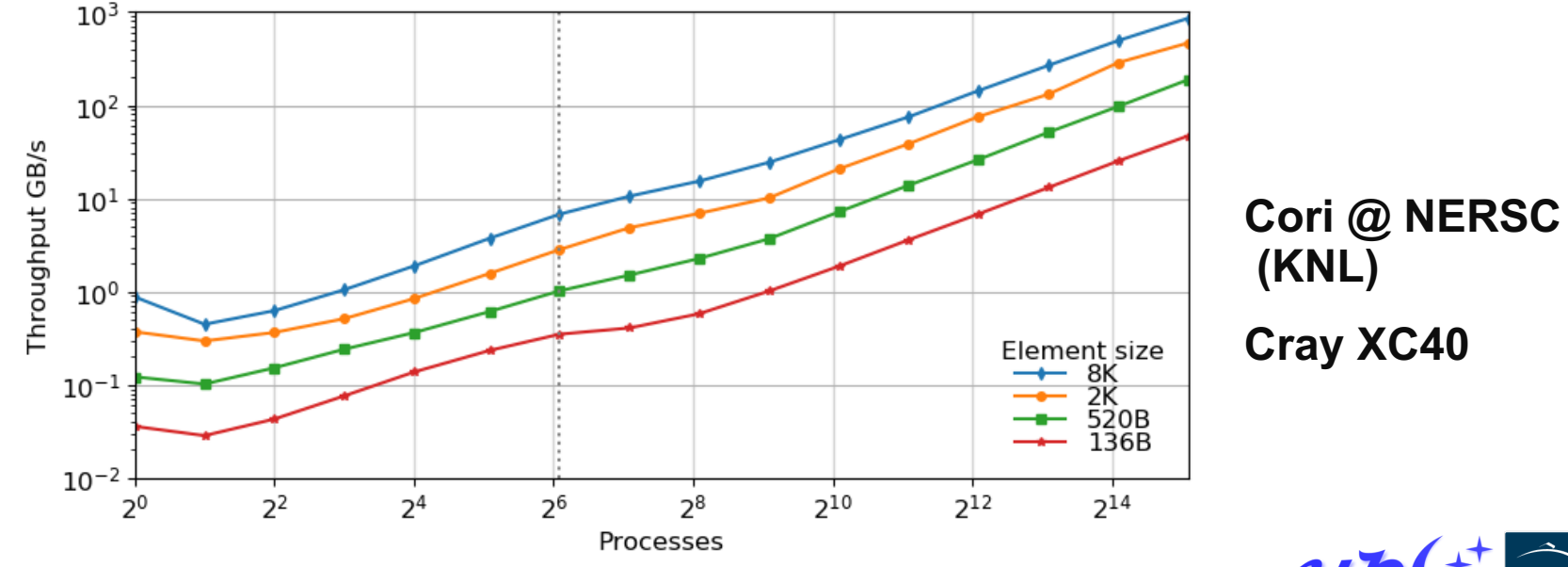

### **RPC and progress**

Review: high-level overview of an RPC's execution

- 1. Initiator injects the RPC to the target process
- 2. Target process executes fn(arg1, arg2) at some later time determined at the target
- 3. Result becomes available to the initiator via the future

*Progress* is what ensures that the RPC is eventually executed at the target

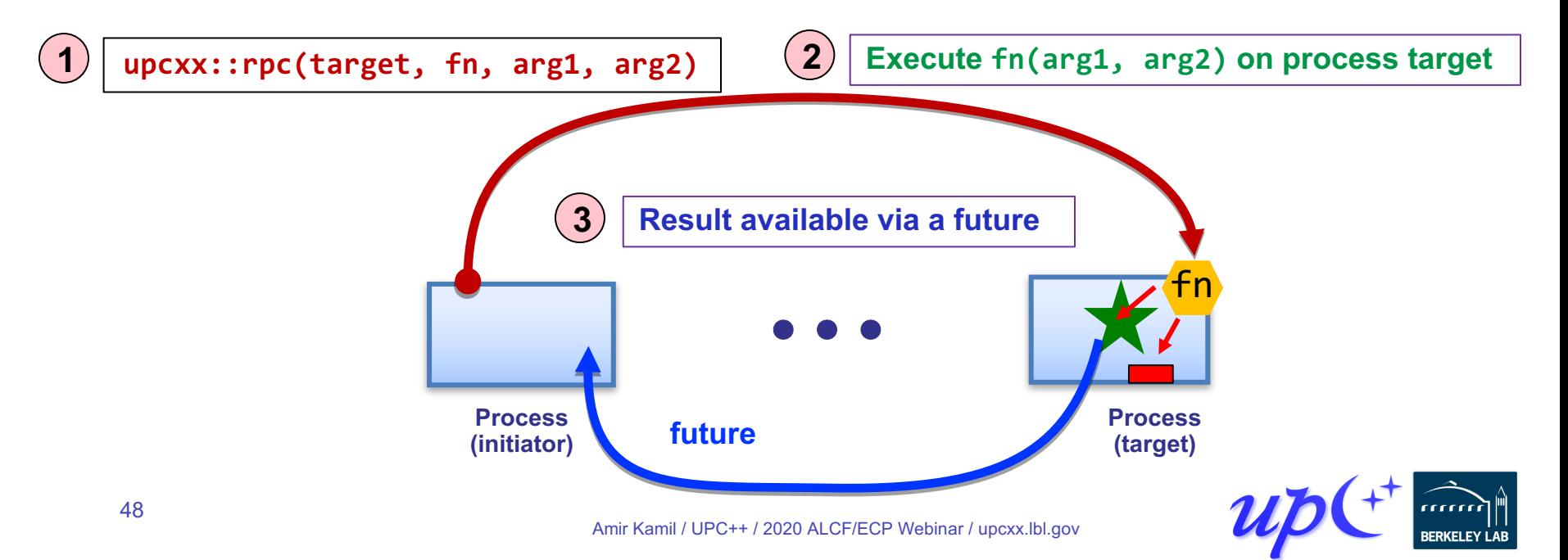

### **Progress**

UPC++ does not spawn hidden threads to advance its internal state or track asynchronous communication

This design decision keeps the runtime lightweight and simplifies synchronization

• RPCs are run in series on the main thread at the target process, avoiding the need for explicit synchronization

The runtime relies on the application to invoke a progress function to process incoming RPCs and invoke callbacks

Two levels of progress

- Internal: advances UPC++ internal state but no notification
- User: also notifies the application
	- Readying futures, running callbacks, invoking inbound RPCs

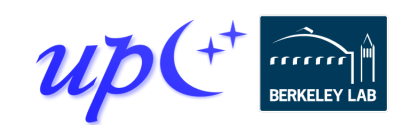

### **Invoking user-level progress**

The **progress**() function invokes user-level progress

So do blocking calls such as wait() and barrier()

A program invokes user-level progress when it expects local callbacks and remotely invoked RPCs to execute

• Enables the user to decide how much time to devote to progress, and how much to devote to computation

User-level progress executes some number of outstanding received RPC functions

- "Some number" could be zero, so may need to periodically invoke when expecting callbacks
- Callbacks may not wait on communication, but may chain new callbacks on completion of communication

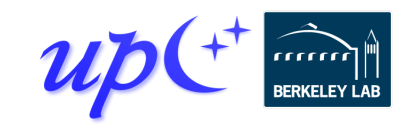

### **Remote atomics**

Remote atomic operations are supported with an *atomic domain*

Atomic domains enhance performance by utilizing hardware offload capabilities of modern networks

The domain dictates the data type and operation set

atomic\_domain<int64\_t> dom({atomic\_op::load, atomic\_op::min, atomic\_op::fetch\_add});

• Support int64 t, int32 t, uint64 t, uint32 t, float, double

Operations are performed on global pointers and are asynchronous

global ptr <int64 t> ptr = new <int64 t>(0);  $future<sub>1</sub>nt64_t > f = dom.fetch add(ptr,2,memory-order-related);$  $int64$  t res = f.wait();

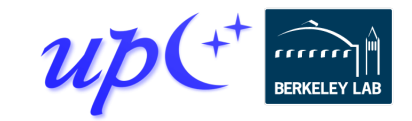

### **Serialization**

### RPC's transparently *serialize* shipped data

- Conversion between in-memory and byte-stream representations
- sender and target • serialize  $\rightarrow$  transfer  $\rightarrow$  deserialize  $\rightarrow$  invoke

Conversion makes byte copies for C-compatible types

- char, int, double, struct{double;double;},  $\dots$
- Serialization works with most STL container types
	- vector<int>, string, vector<list<pair<int,float>>>, ...
	- Hidden cost: containers deserialized at target (copied) before being passed to RPC function

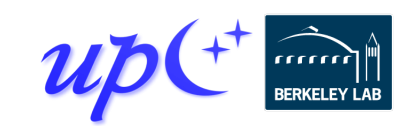

### **Views**

UPC++ *views* permit optimized handling of collections in RPCs, without making unnecessary copies

• view<T>: non-owning sequence of elements

When deserialized by an RPC, the *view* elements can be accessed directly from the internal network buffer, rather than constructing a container at the target

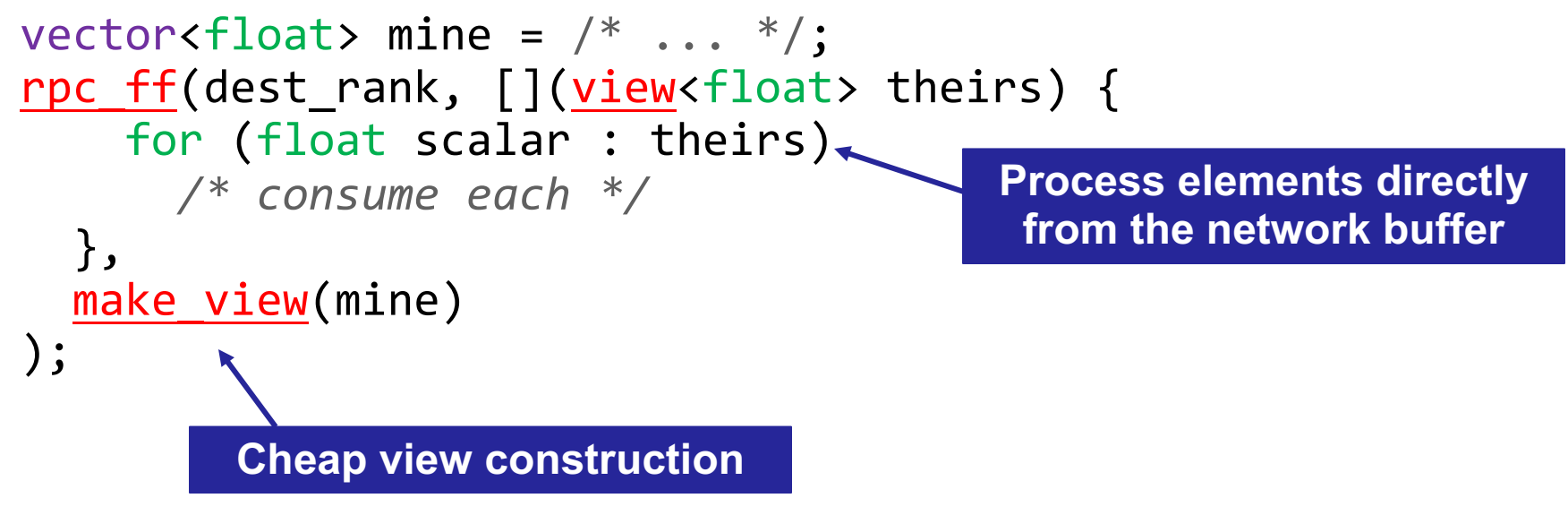

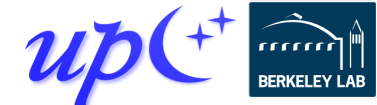

### **Shared memory hierarchy and local\_team**

Memory systems on supercomputers are hierarchical

- Some process pairs are "closer" than others
- Ex: cabinet > switch > node > NUMA domain > socket > core

Traditional PGAS model is a "flat" two-level hierarchy

• "same process" vs "everything else"

54

UPC++ adds an intermediate hierarchy level

- $local team() a team corresponding to a physical node$ </u>
- These processes share a physical memory domain
	- **Shared** segments are CPU load/store accessible across processes in the same local\_team

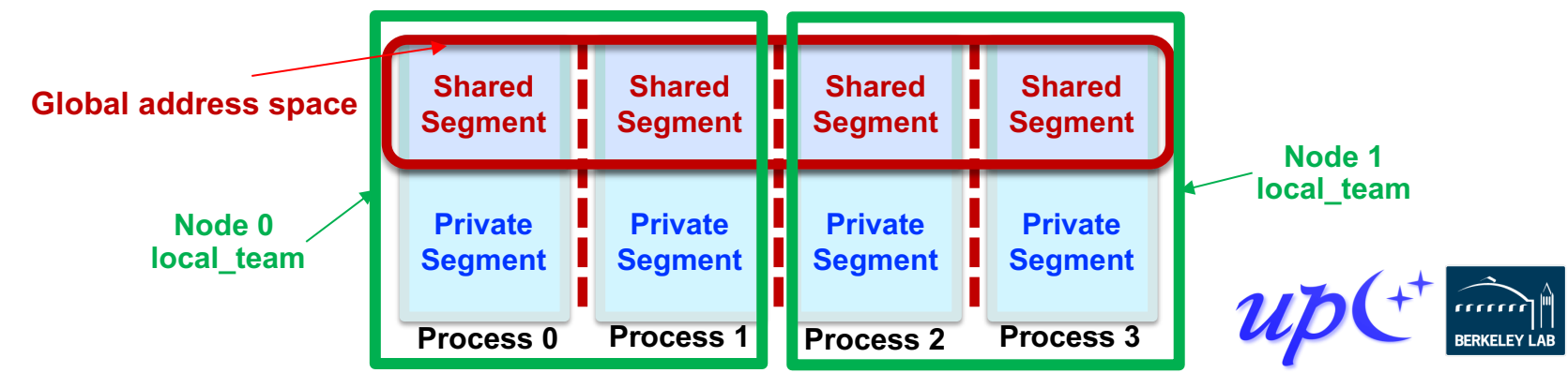

### **Downcasting and shared-memory bypass**

Earlier we covered downcasting global pointers

- Converting global\_ptr<T> from this process to raw C++ T\*
- Also works for global ptr<T> from any process in <u>local team</u>() int  $l_id = local team() .rank me()$ ; int  $l_{\text{cont}} = \underline{\text{local} \text{ team}}() \cdot \underline{\text{rank} \space n()};$ global ptr<int> gp\_data; if (l\_id == 0) gp\_data = <u>new array</u><int>(l\_cnt); gp\_data = <u>broadcast</u>(gp\_data, 0, <u>local\_team</u>()).wait(); int \*lp\_data = gp\_data. <u>local</u>();  $\succ$  Downcast to get raw C++ ptr to shared array 1p\_data[1\_id] = 1\_id;  $\succ$  Direct store to shared array created by node leader - Rank and count in my local node Allocate and share one array **per node Node 0 local\_team Node 1 local\_team Global address space Process 0 Process 1**  $\ln$ data  $\ln$  lp\_data 0 ll id 1 ll id **Process 2 Process 3**  $\ln$  data  $\ln$  lp data 0 1 id 1 1 1 id 55

## **Optimizing for shared memory in many-core**

**local team() allows optimizing co-located processes** for physically shared memory in two major ways:

- Memory scalability
	- Need only one copy per **node** for replicated data
	- E.g. Cori KNL has 272 hardware threads/node
- Load/store bypass avoid explicit communication overhead for RMA on local shared memory
	- Downcast global ptr to raw C++ pointer
	- Avoid extra data copies and communication overheads

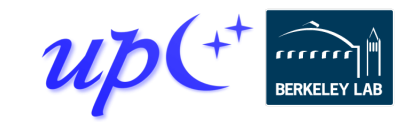

# **Completion: synchronizing communication**

Earlier we synchronized communication using futures: future<int> fut = rget(remote\_gptr); int result =  $fut.wait()$ ;

This is just the default form of synchronization

- Most communication ops take a defaulted completion argument
- More explicit: <u>rget</u>(gptr, operation\_cx::as\_future());
	- Requests future-based notification of operation completion

Other completion arguments may be passed to modify behavior

- Can trigger different actions upon completion, e.g.:
	- Signal a promise, inject an RPC, etc.
- Can even combine several completions for the same operation

Can also detect other "intermediate" completion steps

• For example, source completion of an RMA put or RPC

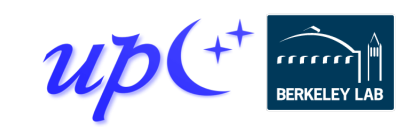

# **Completion: promises**

A *promise* represents the producer side of an asynchronous operation

• A future is the consumer side of the operation

By default, communication operations create an implicit promise and return an associated future

Instead, we can create our own promise and register it with multiple communication operations

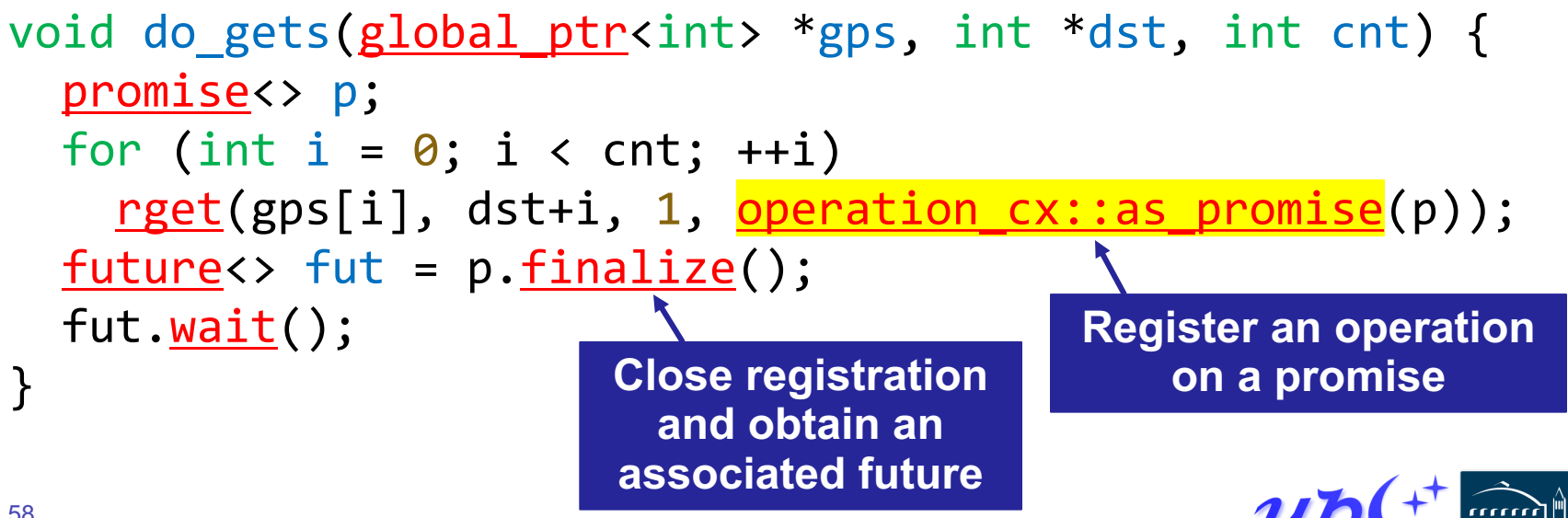

# **Completion: "signaling put"**

### One particularly interesting case of completion:

```
rput(src_lptr, dest_gptr, count, 
     remote_cx::as_rpc([=]() {
       // callback runs at target after put arrives
       compute(dest_gptr, count); 
     });
```
- Performs an RMA put, informs the target upon arrival
	- RPC callback to inform the target and/or process the data
	- Implementation can transfer both the RMA and RPC with a single network-level operation in many cases
	- Couples data transfer w/sync like message-passing
	- BUT can deliver payload using RDMA *without* rendezvous (because initiator specified destination address)

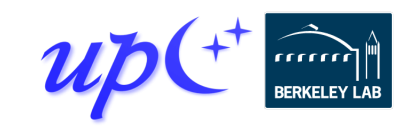

### **Memory Kinds**

Supercomputers are becoming increasingly heterogeneous in compute, memory, storage

UPC++ memory kinds enable sending data between different kinds of memory/storage media

API is meant to be flexible, but initially supports memory copies between remote or local CUDA GPU devices and remote or local host memory

global ptr<int, memory kind::cuda device> src = ...; global ptr<int, memory kind::cuda device> dst = ...;

 $\text{copy}(\text{src}, \text{dst}, \text{ N}).$ *wait*();

**Can point to memory on a local or remote GPU**

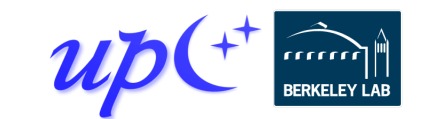

# **Non-contiguous RMA**

We've seen contiguous RMA

- Single-element
- Dense 1-d array

Some apps need sparse RMA access

- Could do this with loops and fine-grained access
- More efficient to pack data and aggregate communication
- We can automate and streamline the pack/unpack

Three different APIs to balance metadata size vs. generality

- Irregular: *iovec*-style iterators over pointer+length
- Regular: iterators over pointers with a fixed length
- Strided: N-d dense array copies + transposes

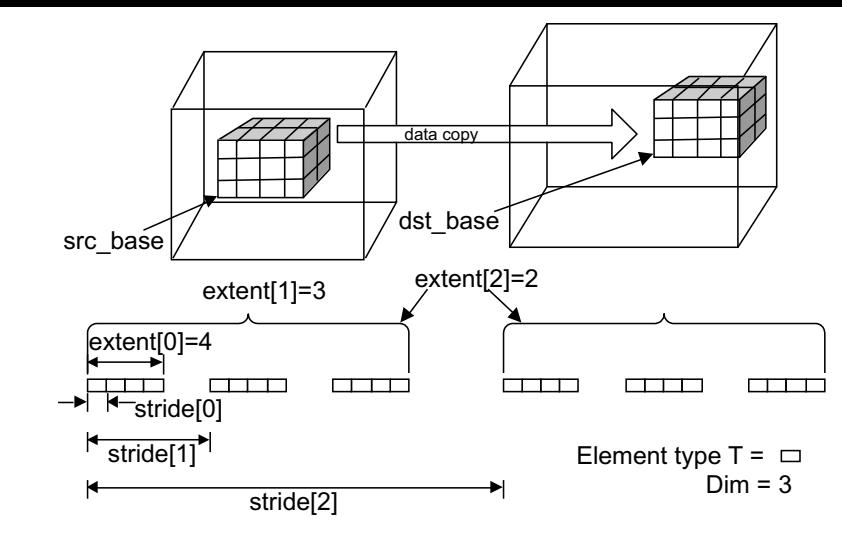

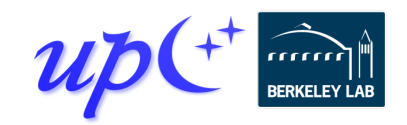

### **UPC++ additional resources**

Website: **[upcxx.lbl.gov](https://upcxx.lbl.gov/)** includes the following content:

- Open-source/free library implementation
	- Portable from laptops to supercomputers
- Tutorial resources at **[upcxx.lbl.gov/training](https://upcxx.lbl.gov/training)**
	- UPC++ Programmer's Guide
	- Videos and exercises from past tutorials
- Formal UPC++ specification
	- All the semantic details about all the features
- Links to various UPC++ publications
- Links to optional extensions and partner projects
- Contact information for support

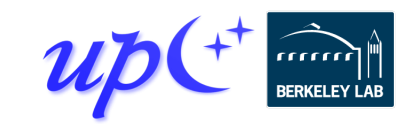

### **Application case studies**

UPC++ has been used successfully in several applications to improve programmer productivity and runtime performance Parent

We discuss two specific applications:

- symPack, a solver for sparse symmetric matrices
- MetaHipMer, a genome assembler

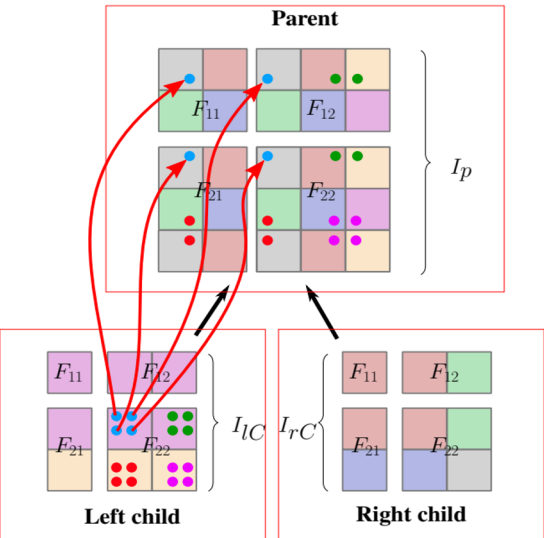

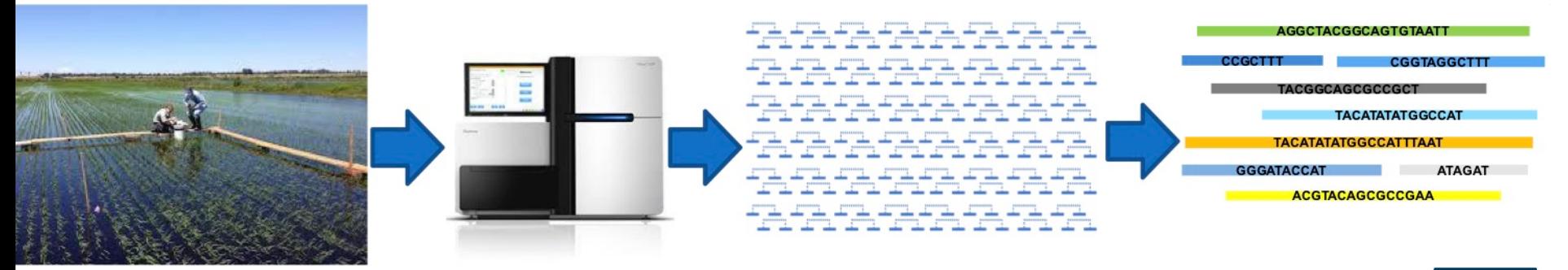

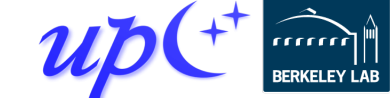

# **Sparse multifrontal direct linear solver**

Sparse matrix factorizations have low computational intensity and irregular communication patterns

**Extend-add** operation is an important building block for **multifrontal sparse solvers**

Sparse factors are organized as a hierarchy of condensed matrices called **frontal matrices**

#### Four sub-matrices: **factors + contribution block**

Code available as part of upcxx-extras BitBucket git repo

#### Details in IPDPS'19 paper:

Bachan, Baden, Hofmeyr, Jacquelin, Kamil, Bonachea, Hargrove, Ahmed. "UPC++: A High-Performance Communication Framework for Asynchronous Computation", <https://doi.org/10.25344/S4V88H>

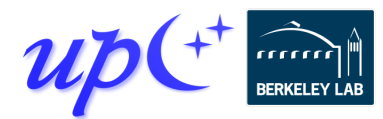

**Right child** 

**Parent** 

 $I_{lC}$   $I_{rC}$ 

 $F_{11}$ 

Left child

 $F_{12}$ 

 $I_p$ 

### **Implementation of the extend-add operation**

Data is binned into per-destination contiguous buffers Traditional MPI implementation uses MPI\_Alltoallv

Variants: MPI\_Isend/MPI\_Irecv + MPI\_Waitall/MPI\_Waitany

UPC++ Implementation:

- RPC sends child contributions to the parent using a UPC++ *view*
- RPC callback compares indices and accumulates contributions on the target

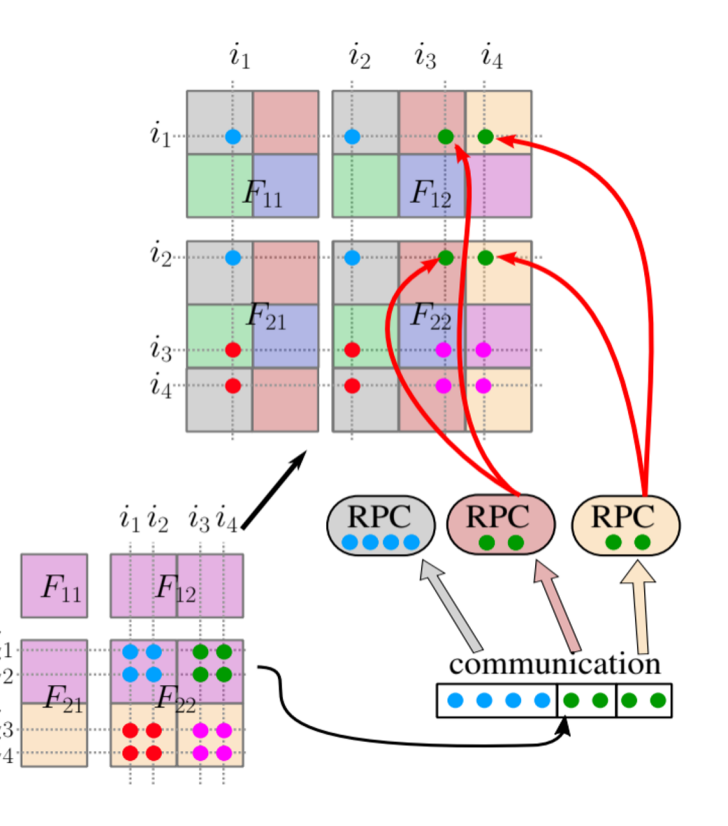

Details in IPDPS'19 <https://doi.org/10.25344/S4V88H>

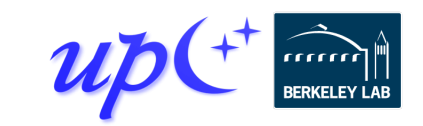

### **UPC++ improves sparse solver performance Experiments done on Cori Haswell**

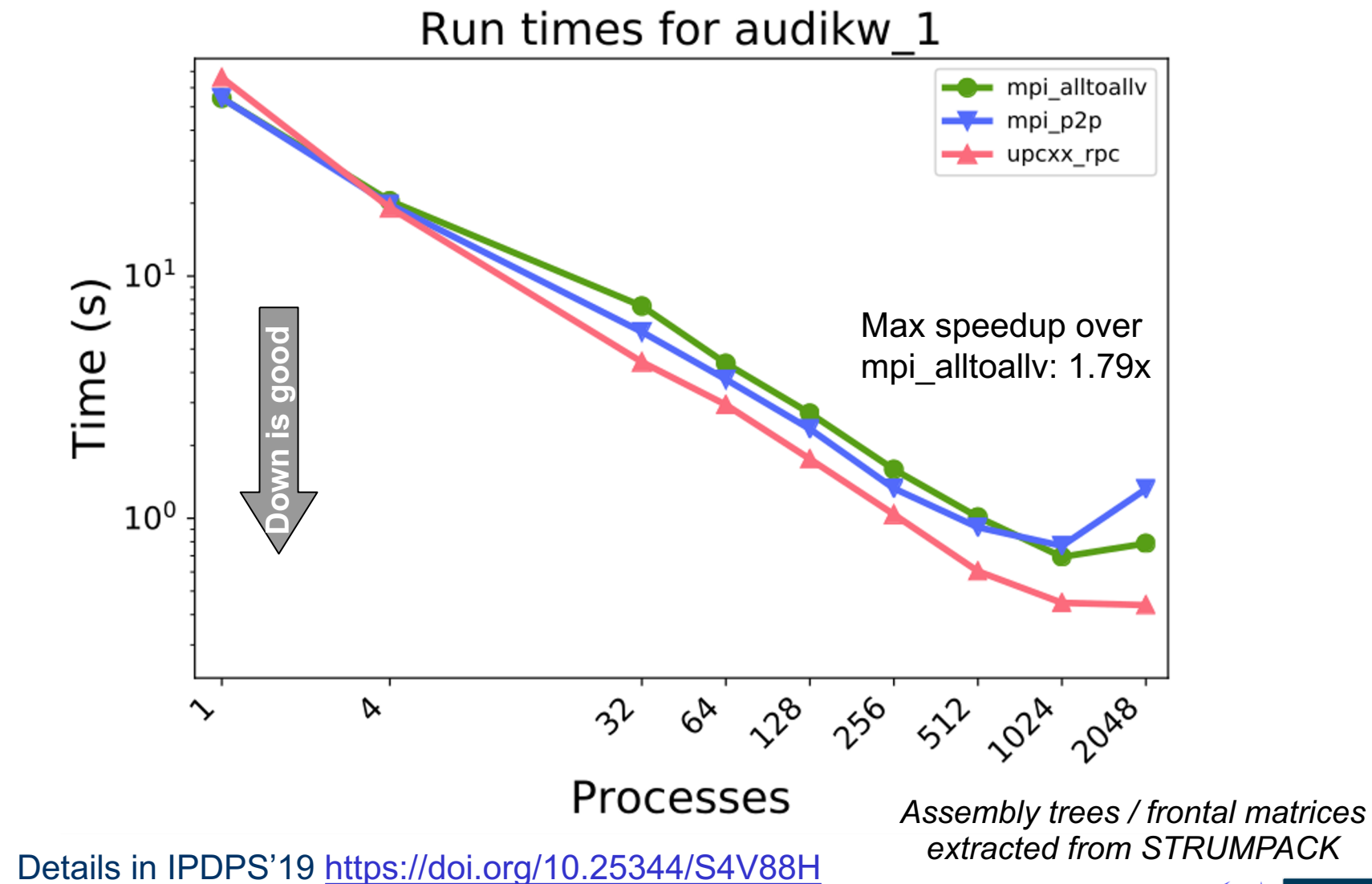

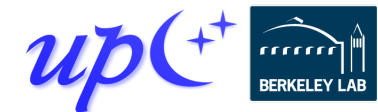

### **UPC++ improves sparse solver performance Experiments done on Cori KNL**

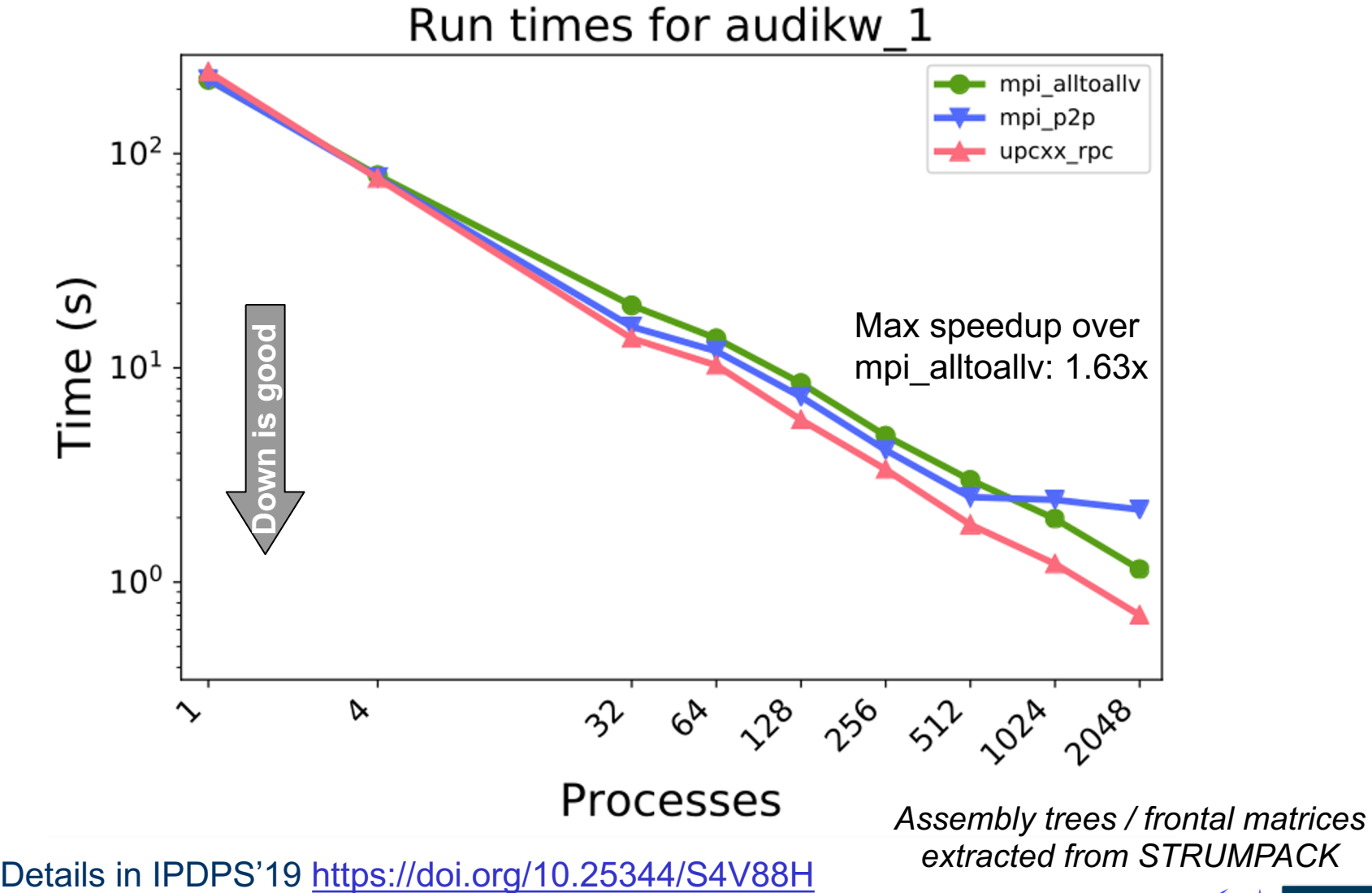

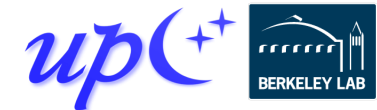

### **symPACK: a solver for sparse symmetric matrices**

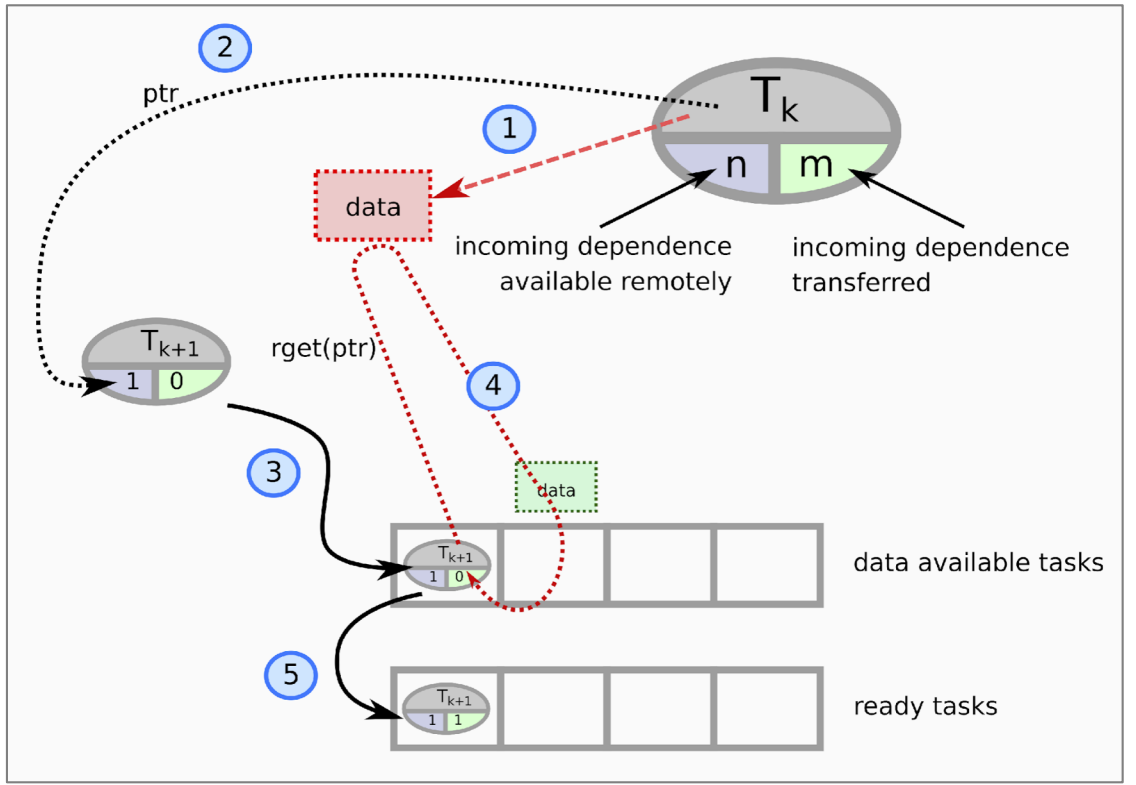

- 1) Data is produced
- 2) Notifications using **upcxx::rpc\_ff**
	- Enqueues a **upcxx:: global\_ptr** to the data
	- Manages dependency count
- 3) When all data is available, task is moved in the data available task list
- 4) Data is moved using **upcxx::rget**
	- Once transfer is complete, update dependency count
- 5) When everything has been transferred, task is moved to the ready tasks list

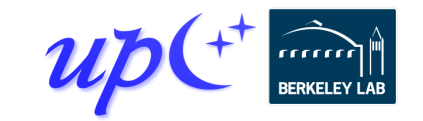

# **symPACK: a solver for sparse symmetric matrices**

#### Matrix is distributed by supernodes

- 1D distribution
	- Balances flops, memory
	- Lacks strong scalability
- New 2D distribution (to appear)
	- Explicit load balancing, not regular block cyclic mapping
	- Balances flops, memory
	- Finer granularity task graph

#### Strong scalability on Cori Haswell:

- Up to 3x speedup for Serena
- Up to 2.5x speedup for DG\_Phosphorene\_14000

#### **UPC++ enables the finer granularity task graph to be fully exploited**

• **Better strong scalability**

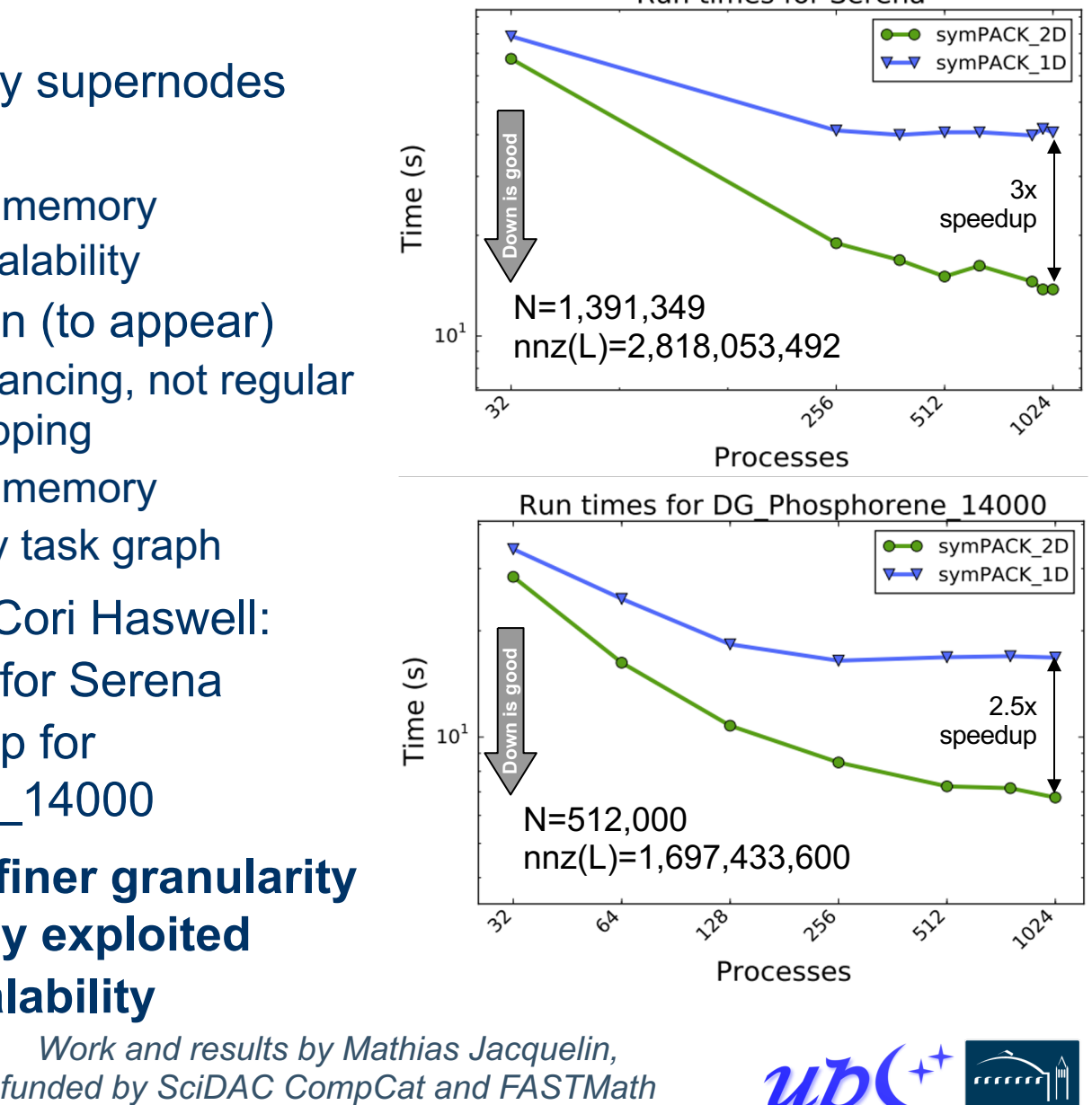

Amir Kamil / UPC++ / 2020 ALCF/ECP Webinar / upcxx.lbl.gov *Work and results by Mathias Jacquelin,*

### **symPACK strong scaling experiment NERSC Cori Haswell**

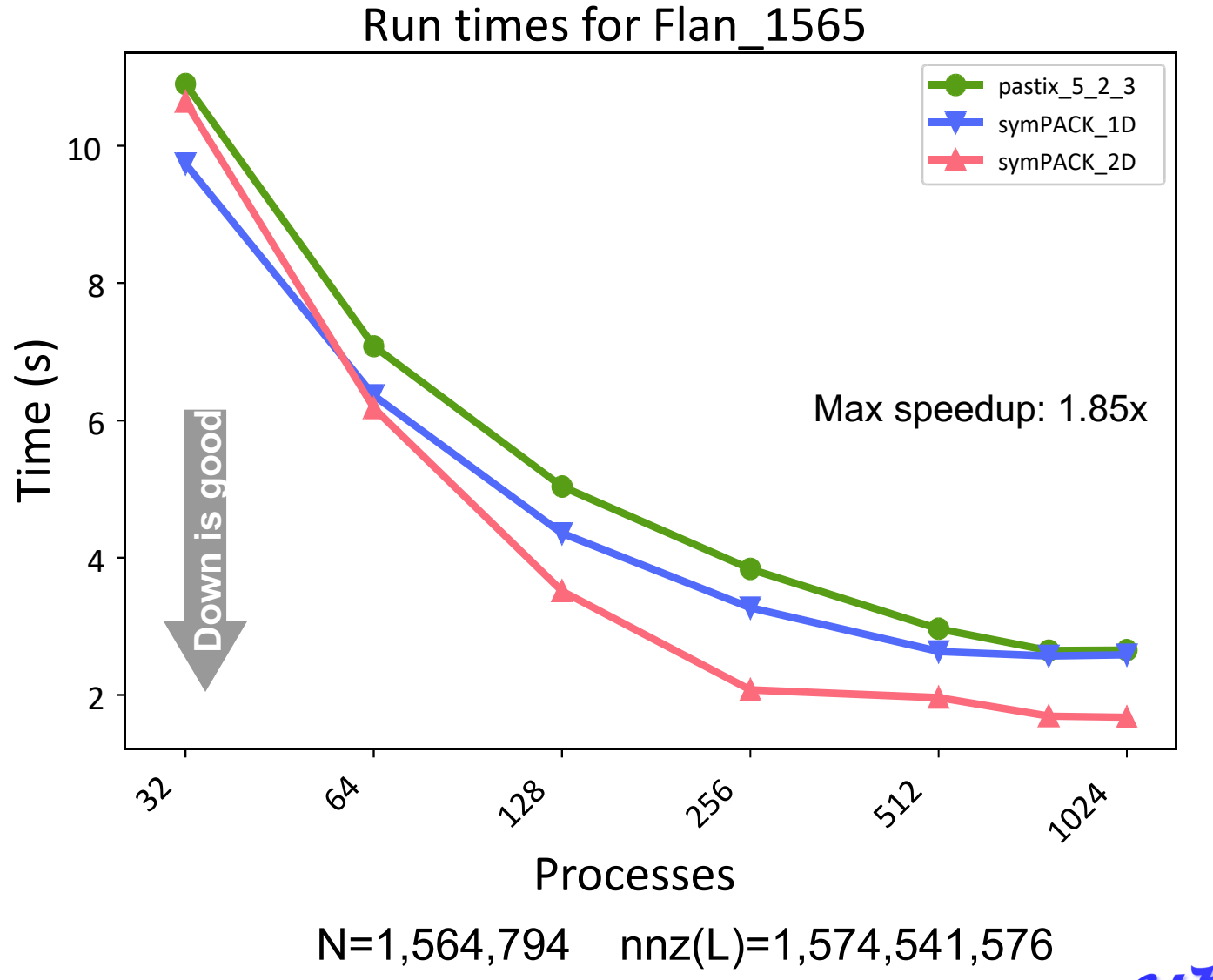

### **symPACK strong scaling experiment NERSC Cori Haswell**

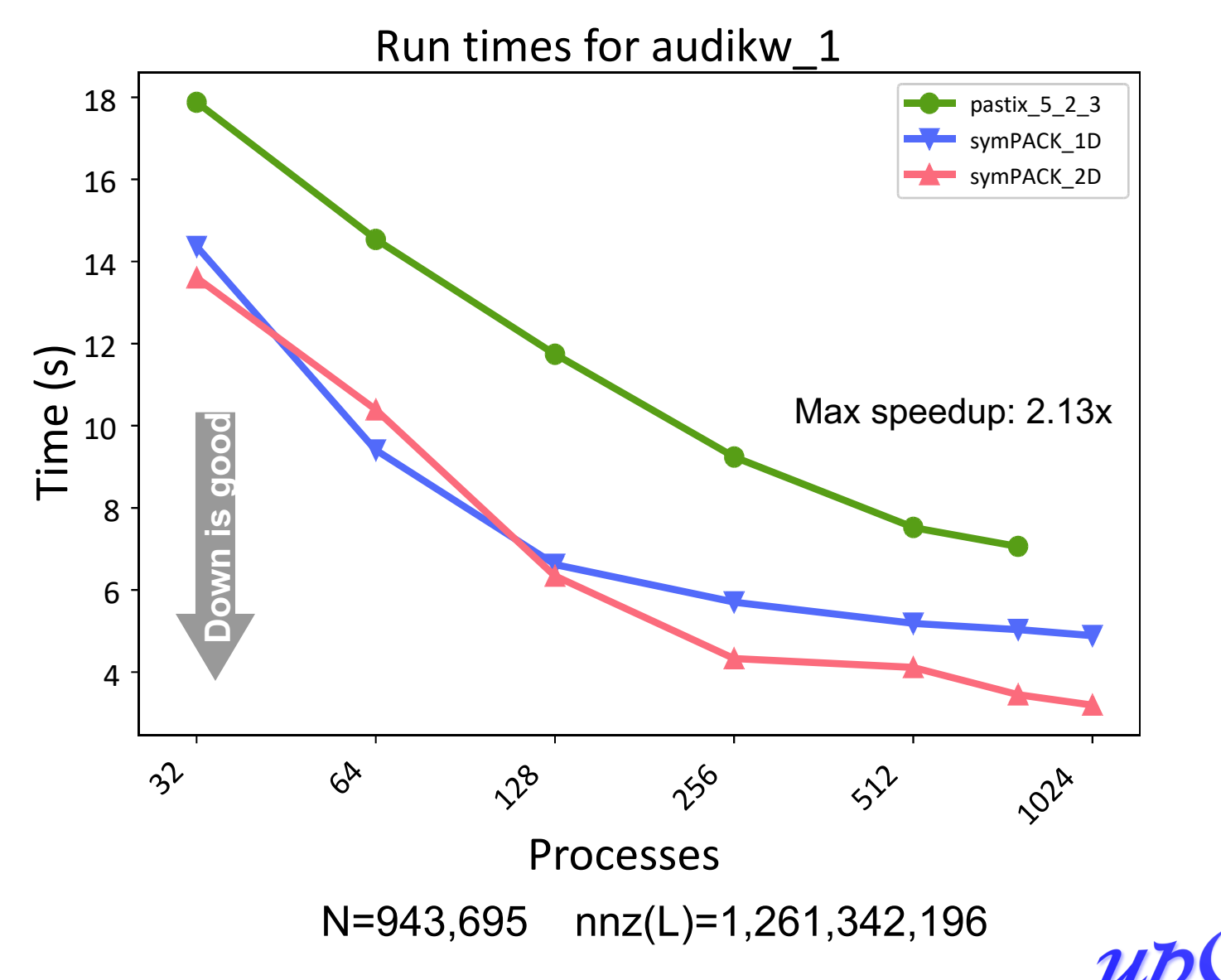

### **UPC++ provides productivity + performance for sparse solvers**

#### **Productivity**

- RPC allowed very simple notify-get system
- Interoperates with MPI
- Non-blocking API

#### **Reduced communication costs**

- Low overhead reduces the cost of fine-grained communication
- Overlap communication via asynchrony and futures
- Increased efficiency in the extend-add operation
- Outperform state-of-the-art sparse symmetric solvers

*[http://upcxx.lbl.gov](http://upcxx.lbl.gov/)*

*[http://sympack.org](http://sympack.org/)*

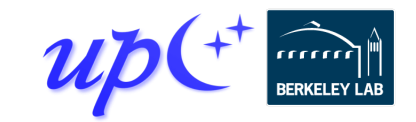
## **ExaBiome / MetaHipMer distributed hashmap**

### Memory-limited graph stages

#### Optimized graph construction

• k-mers, contig, scaffolding

Larger messages for better network bandwidth

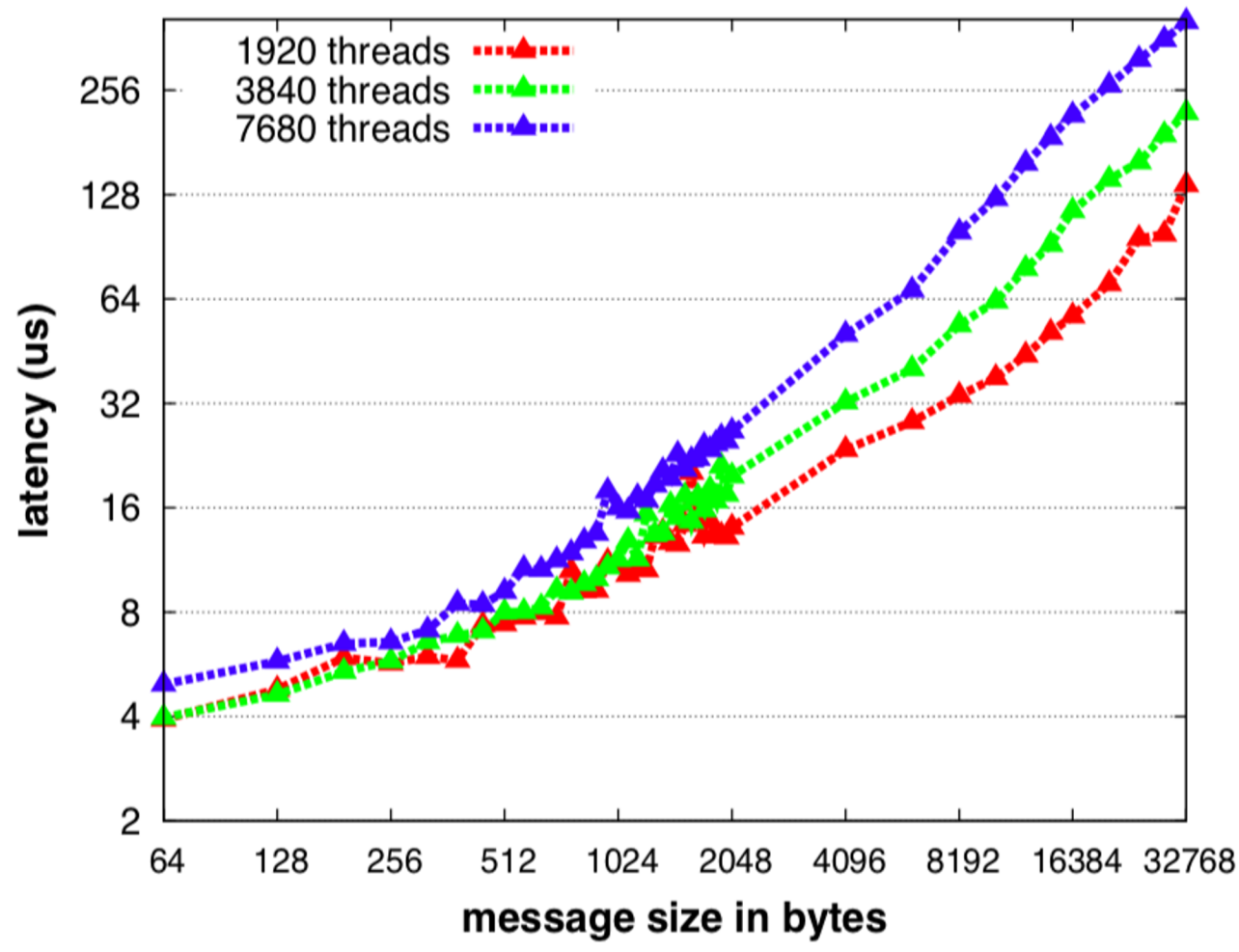

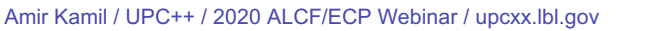

## **ExaBiome / MetaHipMer distributed hashmap**

### Memory-limited graph stages

#### Optimized graph construction

• k-mers, contig, scaffolding

Larger messages for better network bandwidth

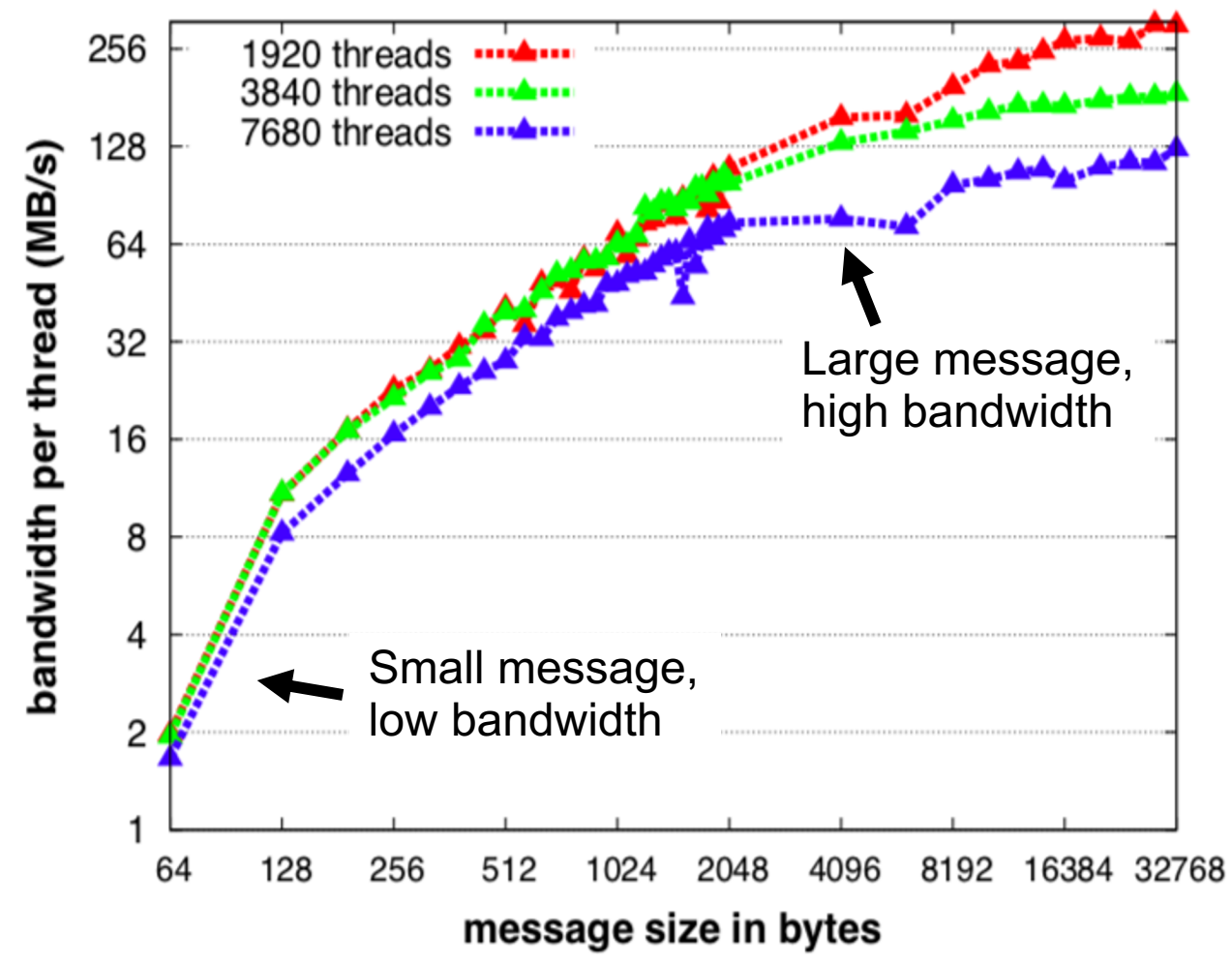

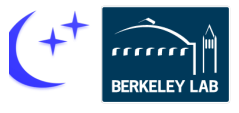

Amir Kamil / UPC++ / 2020 ALCF/ECP Webinar / upcxx.lbl.gov

## **ExaBiome / MetaHipMer distributed hashmap**

#### Aggregated store

- Buffer calls to dist hash::update(key,value)
- Send fewer but larger messages to target rank

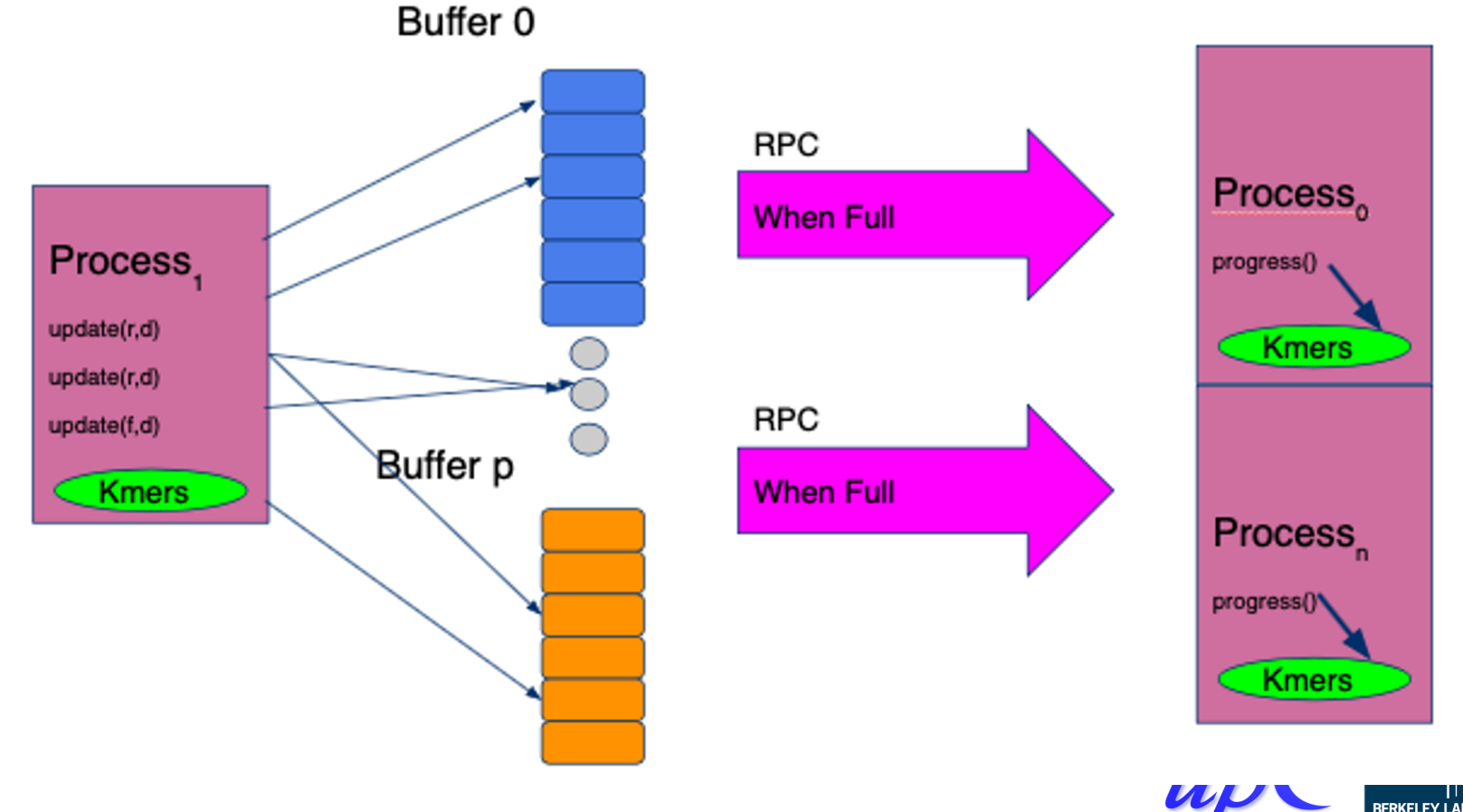

Amir Kamil / UPC++ / 2020 ALCF/ECP Webinar / upcxx.lbl.gov

# **API - AggrStore<FuncDistObject, T>**

```
struct FunctionObject {
 void operator()(T &elem) { /* do something */ }
};
using FuncDistObject = upcxx:: dist object<FunctionObject>;
```

```
// AggrStore holds a reference to func
AggrStore(FuncDistObj &func); 
\simAggrStore() { clear(); }
```

```
// clear all internal memory
void clear();
```
*// allocate all internal memory for buffering* void set size(size t max bytes);

```
// add one element to the AggrStore
void update(intrank t target rank, T &elem);
```

```
// flush and quiesse
void flush updates();
```
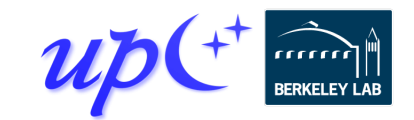

# **MetaHipMer utilized UPC++ features**

C++ templates - efficient code reuse dist object - as a templated functor & data store Asynchronous all-to-all exchange - not batch sync

- 5x improvement at scale over previous MPI implementation
- Future-chained workflow
- Multi-level RPC messages
- Send by node, then by process

Promise & fulfill - for a fixed-size memory footprint

• Issue promise when full, fulfill when available

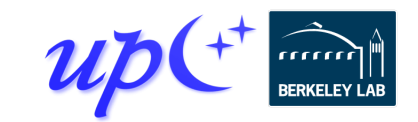

## **UPC++ additional resources**

Website: **[upcxx.lbl.gov](https://upcxx.lbl.gov/)** includes the following content:

- Open-source/free library implementation
	- Portable from laptops to supercomputers
- Tutorial resources at **[upcxx.lbl.gov/training](https://upcxx.lbl.gov/training)**
	- UPC++ Programmer's Guide
	- Videos and exercises from past tutorials
- Formal UPC++ specification
	- All the semantic details about all the features
- Links to various UPC++ publications
- Links to optional extensions and partner projects
- Contact information for support

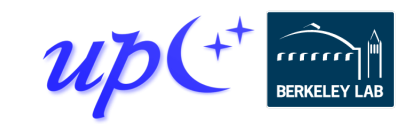